#### МИНИСТЕРСТВО ВЫСШЕГО И СРЕДНЕГО СПЕЦИАЛЬНОГО ОБРАЗОВАНИЯ РСФСР

# КУЙБЫШЕВСКИЙ ОРДЕНА ТРУДОВОГО КРАСНОГО ЗНАМЕНИ АВИАЦИОННЫЙ ИНСТИТУТ им. С. П. КОРОЛЕВА

Б. И. Мамаев, Н. Ф. Мусаткин, Б. М. Аронов

# **ГАЗОДИНАМИЧЕСКОЕ ПРОЕКТИРОВАНИЕ** ОСЕВЫХ ТУРБИН АВИАЦИОННЫХ ГТД

Под редакцией д.т.н. проф. В. Г. Маслова

Утверждено редакционным советом института в качестве учебного пособия

КУЙБЫШЕВ 1984

#### УД К 629.7,036:621.138.001.2

Мамаев Б. И., Мусаткин Н. Ф., Аронов Б. М. Газодинамическое проектирование осевых турбин авиационных ГТД: **Учебное пособие. — Куйбышев: КуАИ, 1984, 70 с.**

**Изложены методы газодинамического расчета многоступенчатых осевых турбин на различных этапах их проектирования. На основе систематизации материалов по расчету современных турбин авиационных ГТД даются рекомендации по выбору характерных конструктивных и газодинамических параметров турбины. Излагается последовательность расчета параметров ступеней на среднем диаметре и по высоте лопатки. Приведен один из методов профилирования лопаток турбины.**

**Учебное пособие предназначено для студентов, обучающихся по специальности 0537, выполняющих курсовое и дипломное проектирование лопаточных машин ГТД.**

**Ил. 25, табл. 5, библиогр. — 17 назв,**

**Рецензенты: О. Н. Е м и н, А. Г. Клебанов**

## *o r Л А В Л E l l И Е*

J.

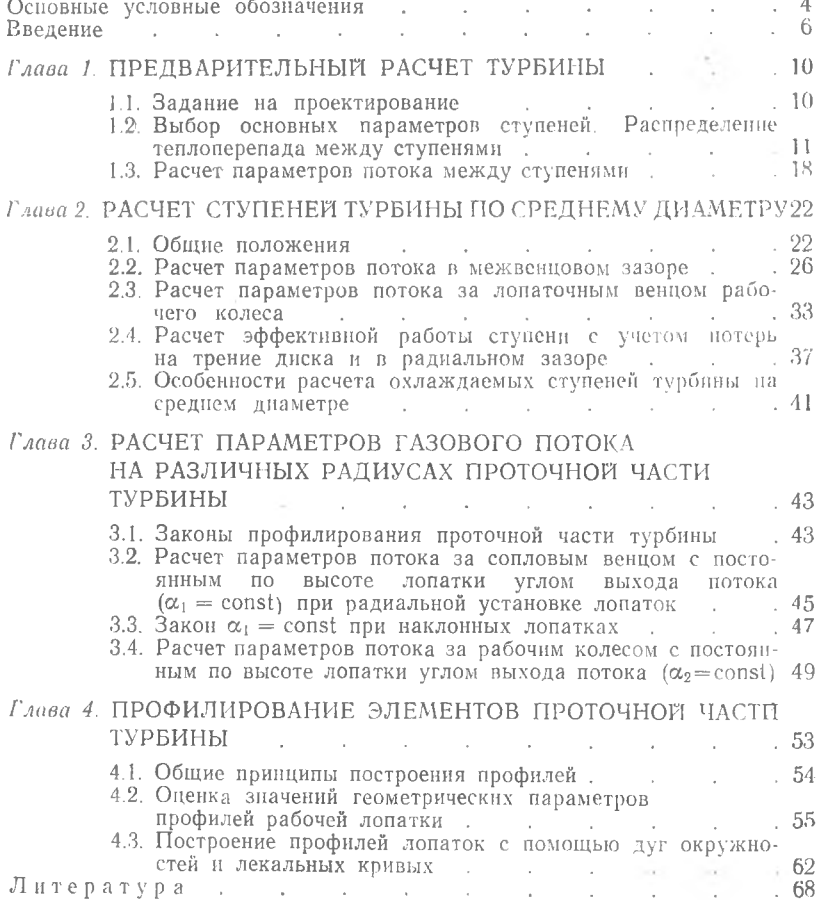

#### ОСНОВНЫЕ УСЛОВНЫЕ ОБОЗНАЧЕНИЯ

 $P$  — давление, кПа;  $T -$  - температура.  $K$ :  $i$  — энтальпия, кДж/кг;  $U_1$  - массовая плотность,  $\kappa r / m^3$ ; степень реактивности; R - газовая постоянная, кДж/кг · град; G --- массовый расход газа, кг/с;  $c$  - скорость потока в абсолютном движении, м/с;  $\omega$  - скорость потока в относительном движении, м/с; « - угол потока в абсолютном движении, град;  $L_{\tau u}$  — теоретическая работа турбины, кДж/кг;  $L_{\bullet}$  - работа (теплоперспад) турбины, кДж/кг;  $=\frac{L_{\rm T}^*}{L_{\rm X}^*}$  — кпд турбины;  $n$  - частота вращения, 1/мин;  $u$  — окружная скорость, м/с;  $D$  — диаметр, м;  $r$  — радиус, м;  $h$  - высота проточной части, м;  $\frac{D}{b}$  — параметр высоты рабочих лопаток; Б - угол потока в относительном движении, град;  $\lambda$  — приведенная скорость: б - коэффициент восстановления полного давления:  $q(\lambda), \pi(\lambda)$  — газодинамические функции от  $\lambda$ ;  $\pi_{\tau}$ ,  $\pi_{\tau}$  - стенень распирения газа в турбине, в ступени;  $\pi(T) = \exp \frac{S}{R} - S_0$  — эптропийная термодинамическая функция (относительное давление):  $S$  - энтропия, кДж/кг град; ширина лонаточного венца, м;  $\sqrt{\frac{\sum u_{\text{cp}\ \tau}^2}{2000\ I^*}}$  — параметр нагруженности турбины;

 $\mathcal{A}$ 

 $Y_{\text{CT}}^* = \frac{u_{\text{CD}}}{u}$  — параметр нагруженности ступени;

 $t$  — шаг решетки, м;

*cs* **ст**

**6 — хорда профиля, м;**

 $\overline{t} = t/b$  — относительный шаг решетки;

**Y — угол установки профиля в решетке, град;**

*F* **— площадь проходного сечения, м2;**

 **— размер горла решетки, м;**

- **б (ос, р) угол отставания потока соответственно в абсолютном и относительном движении, град;**
	- **А —-величина зазора, м;**

**Ф и ф — коэффициенты скорости в СА и РК;**

*Ст* **— максимальная толщина профиля, м;**

**Re •— число Рейнольдса;**

 $z_{\tau}$  — число ступеней турбины;

**2 л— число лопаток;**

**кр — радиус скругления кромки профиля, м.**

#### **Верхние индексы**

**\* — параметры заторможенного потока;**

**— — относительные параметры.**

Нижние индексь

**s — изоэнтропический;**

**вт — втулочный;**

- **кр критический;**
- **л относящийся к лопатке;**
- **ср средний;**
- **СА относящийся к СА;**
	- **р радиальный;**
- **РК относящийся к РК;**
- **эф эффективный;**
	- **т турбины; наружный диаметр;**
	- **п периферийный;**
- **0 вход в ступень;**
- **1 вход в рабочее колесо;**
- **2 —• выход из рабочего колеса;**
- *i* **индекс сечения;**
- 
- **ос осевой;**
	- **проекция на осевое направление;**
	- $\mu$  проекция на окружное направ**ление.**

#### **Сокращения**

**СА — сопловой аппарат;**

**РК — рабочее колесо;**

- **ГДФ газодинамические функции;**
- **ТДФ термодинамические функции.**

- -
	- **дисковый;**
	-
- -

# *В В Е Д Е Н И Е*

К турбинам ГТД предъявляются следующие требования, которые должны быть учтены при расчетном проектировании их проточной части:

а) обеспечение заданных параметрами цикла значений мощности и к п д в расчетных условиях;

б) обеспечение прочностной надежности конструкции в течение заданного ресурса работы;

в) возможно низкий вес конструкции.

Выбор того или иного значения геометрического и газодинамического параметра в турбине часто оказывает противоречивое воздействие на удовлетворение этих требований. Например, снижение окружных скоростей ведет к уменьшению напряженности конструкции и ее массы, но создает трудности в обеспечении расчетного к п д из-за ухудшения эффективности лопаточных венцов, в которых при снижении окружной скорости растут углы поворота потока; уменьшение ширины лопаток сниж ает массу турбины и концевые потери, но увеличивает изгибные напряж ения в лопатках и может привести к увеличению профильных потерь из-за уменьшения числа Re и возрастания относительной толщины выходной кромки профиля.

Поэтому в процессе расчетного проектирования турбины при выборе ее параметров принимаются компромиссные решения. Найти же оптимальный вариант часто можно лишь после проведения ряда расчетов.

Проектный термогазодинамический расчет турбины можно условно разделить на следующие последовательные этапы:

а) предварительный расчет турбины, который включает распределение теплоперепада по ступеням, оценку реактивности ступеней, выбор законов закрутки лопаток, определение параметров потока между ступенями;

б) расчет ступеней по среднему диаметру, состоящий в уточнении меридионального профиля, выборе числа лопаток в венцах, определении средних термодинамических и кинематических параметров потока в межвенцовых зазорах;

в) расчет параметров потока на различных радиусах проточной части, заключающийся в определении кинематики потока для выбранного закона закрутки в контрольных сечениях, обеспечивающей заданное изменение термодинамических параметров в ступени:

г) проектирование профилей контрольных сечений пера лопатки для определения конструктивных параметров профиля, обеспечивающих заданный угол поворота потока с возможно меньшими потерями энергии, а также необходимую пропускную способность турбины.

Все эти расчеты студенты могут выполнить по имеющимся на кафедре теории ДЛА программам для ЭВМ [15], которые основываются на методиках, излагаемых в настоящем пособии.

Перед началом расчетов необходимо иметь следующие исходные данные.

1. Предварительный чертеж меридионального профиля проточной части турбины (см. рис. В.1.), который получают при проектировании проточной части турбокомпрессора ГТД. На этом рисунке порядковый номер ступени обозначается римскими цифрами (I.  $H$  и т. д. по потоку); в расчетах номер промежуточной ступени имеет индекс *i*, а последней — N. Обозначение контрольных сече-<br>ний в ступени следующее:  $0$  — перед ступенью;  $1$  — в межвенцовом зазоре;  $2$  - за рабочим венцом. Согласно этому параметры в сечениях получают соответствующий нижний индекс. Наличие меридионального профиля проточной части турбины необходимо для определения таких конструктивных размеров, как:  $D_x$ ,  $D_{\text{BT}}$ ,  $D_{\text{cp}}$ ,  $h$ ,  $S_{CA}$ ,  $S_{PK}$  и т. д. Осевая площадь в любом контрольном сечении при этом будет определяться в соответствии с выражением

$$
F_{\text{oc }i} = \frac{\pi}{4} \left( D_{\text{r}}^2 - D_{\text{br }i}^2 \right).
$$

В дальнейшем, при детальном расчете ступеней, этот мериднональный профиль турбины может быть уточнен.

2. Расход газа через турбину (или каскад)  $G_r$ , полные параметры на входе  $P_r^*$ ,  $T_r^*$ и на выходе из нее  $P_r^*$ ,  $T_r^*$ .

3. Эффективную работу турбины  $L^*$  и ее кпд  $n^*$ .

4. Частоту вращения ротора турбины (каскада) п и значения окружной скорости  $u_{cp}$ ; на текущих значениях  $D_{cp}$ 

В настоящем учебном пособии расчет турбины производится с помощью ТДФ $i(T)$  и  $\pi(T)$  [5]. При применении энтропийной термодинамической функции  $\pi(T) = \exp\left(\frac{S - S_0}{R}\right)$ , характеризующей уравнение изобары в  $i$  - S координатах и нашедшей широкое при-

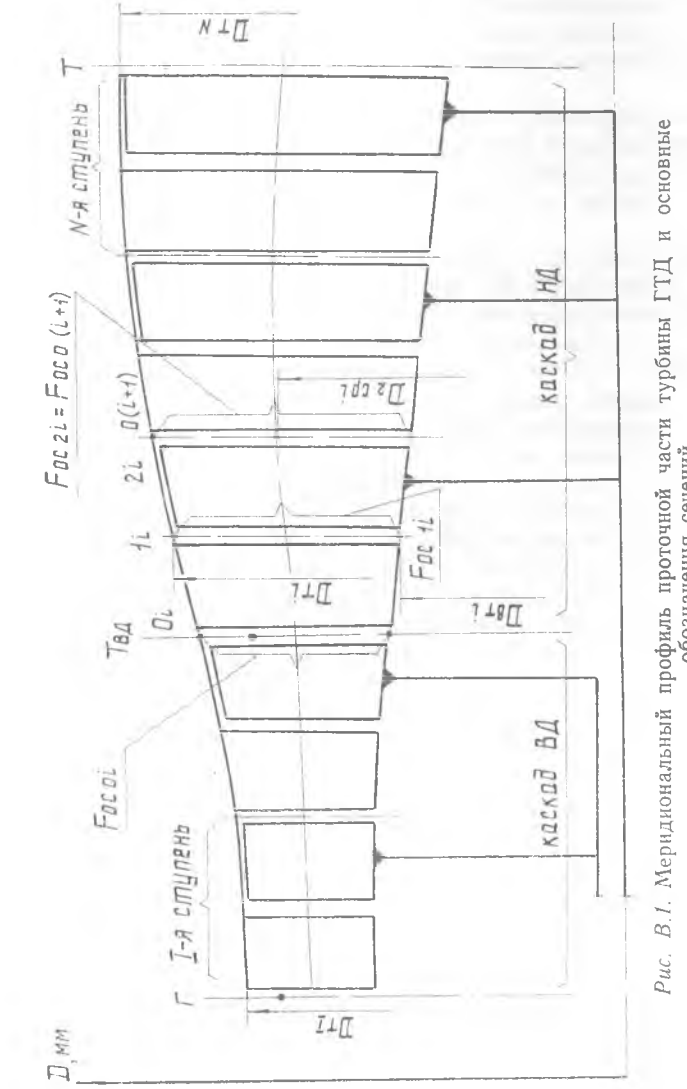

Рис. В. І. Меридиональный профиль прогочной части турбины ГТД и основные

менение в расчетах ГТД как с применением ЭВМ, так и без них, уравнение изоэнтропы имеет следующий вид:

$$
\frac{P_2^*}{P_0^*} = \frac{\pi (T_{2s}^*)}{\pi (T_0^*)}.
$$

Использование такого уравнения позволяет избежать последовательных приближений при определении термодинамического состояния газа в турбине, точно учесть при этом изменение теплоемкости рабочего тела. В этом случае обеспечивается высокая точность и минимальная трудоемкость расчета при любых нараметрах рабочего процесса в турбине.

Значения энтальпий і в диаграммах ТДФ, которые приведены в работе [5], имеют размерность в ккал/кг. Поэтому при использовании расчетных соотношений настоящего пособия, которые даны в системе СИ, следует пользоваться множителем для пересчета численных значений энтальпий: і к $\pi x / k$ г = 4.187 і ккал/кг.

Метолы расчета, изложенные в учебном пособии, основаны на исследованиях и рекомендациях, имеющихся в отечественной и зарубежной литературе. Терминология и обозначения приняты в соответствии с ГОСТ 23851-79 («Двигатели газотурбинные авиационные») и учебником [16]. Международная система единиц СИ используется в соответствии с рекомендациями СТ СЭВ 1052-78.

Излагаемая методика газодинамического проектирования осевых турбин авиационных ГТД предусматривает разнообразие их схем. ТИПОВ И ОСНОВНЫХ КОНСТРУКТИВНЫХ И РЕЖИМНЫХ ПАРАМЕТРОВ.

# Глава І. ПРЕДВАРИТЕЛЬНЫЙ РАСЧЕТ ТУРБИНЫ

#### 1.1. ЗАДАНИЕ НА ПРОЕКТИРОВАНИЕ

Рассмотрим пример проектного задания на расчет турбины двухвального ТРДД. Расчетный режим - крейсерский: высота полета  $H = 11000$  м; скорость полета  $M = 0.8$ .

Из термогазодинамического расчета основных параметров ТРДД (индексы параметров соответствуют обозначениям рис. В.1) известны:

 $G_{\text{r.m}} = 16,78 \text{ kr/c}$ ;  $G_{\text{num}} = 17.6 \text{ Kr/c}$ ;  $T^* = 1400 \text{ K};$  $T^* = 780.5 \text{ K}$  $P_{\rm r}^* = 753 \,\text{k}\Omega \left(7,68 \frac{\text{k}}{\text{cm}^2}\right);$  $P_{\perp}^* = 55.8$  KIIa.  $L_{\text{TE}}^* = 717,3 \frac{\kappa \pi}{\kappa r} \left( 171,19 \frac{\kappa \kappa a \pi}{\kappa r} \right);$ 

В предварительном проектном термогазодинамическом расчете основных параметров турбокомпрессора определены [9]:

для каскада ВД — число ступеней  $z_{\text{r s,n}} = 2$ ;

 $P_{\text{TBA}}^* = 204.3 \text{ k}\Pi\text{a};$  $L_{\text{rad}}^* = 410.5 \frac{\text{kA}}{\text{m}}$ ;  $D_{cp\ B\mu} = 0.6715 \ \text{m};$  $n_{\text{r}}^*$ <sub>84</sub> = 0,907;  $n_{\rm m} = 10673$  1/мин:  $U_{\text{TH}}^* = 0.55$ ;  $u_{\text{cp ng}} = 10673$  1/мин;  $T_{\text{TH}}^* = 1047 \text{ K};$  $\lambda_{c0} = 0.214$ ;  $\pi_{\text{BA}}^* = 3,686;$ 

для каскада НД — число ступеней  $z_{\tau m} = 5$ ;

 $D_{\text{cylw}} = 0.701$  M;  $L_{\text{THA}}^* = 306,8\frac{\text{k}\bar{\mu}\text{m}}{\text{k}\text{m}};$  $n_{\text{H2}} = 4963$  1/мин:  $n_{\text{TH}}^* = 0.917$ ;  $u_{\text{const}} = 182.1 \text{ M/c}$ ;  $Y_{\text{TH}}^* = 0.50$  $\alpha_{c2} = 90^{\circ}$ ;  $\lambda_{c2} = 0.384$ ;  $\pi^*_{\tau\mu\tau} = 3.662.$  $T_{\pi\text{ m}}^* = T_{\pi}^* = 780.5 \text{ K}$ 

Меридиональное сечение проточной части турбины, построенное на основании предварительного расчета основных нараметров турбокомпрессора, приводится на рис. 1.1.

Последовательность работ по выбору и определению недостаюших исходных величин для последующего детального газодинамического расчета ступеней турбины кратко излагается ниже, в разлеле 1.2.

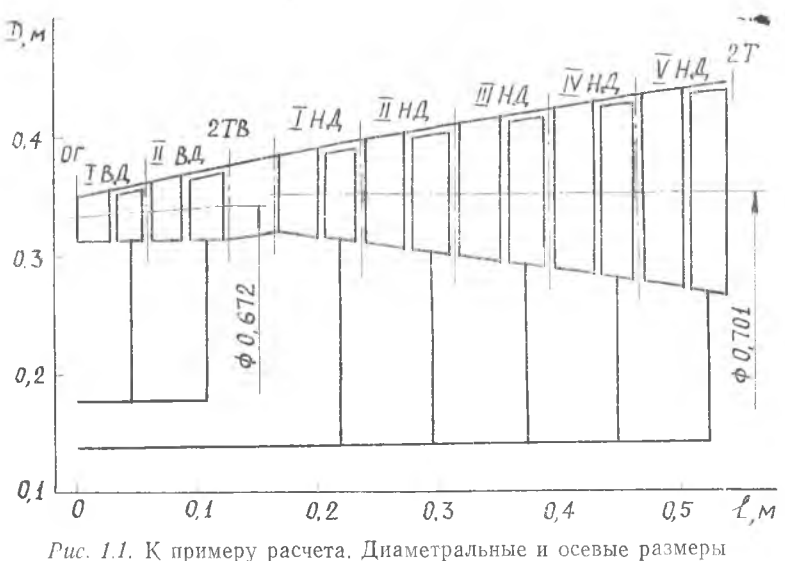

проточной части турбины ТРДД

### 1.2. ВЫБОР ОСНОВНЫХ ПАРАМЕТРОВ СТУПЕНЕЙ. РАСПРЕДЕЛЕНИЕ ТЕПЛОПЕРЕПАДА МЕЖДУ СТУПЕНЯМИ

Расчет многоступенчатой турбины обычно начинается с распределения теплоперепада между ступенями [8, 12], которое проводится в зависимости от конкретных условий, встречающихся при проектировании.

Общие соображения на этот счет следующие.

Распределение теплоперепада между ступенями тесно связано с формой меридионального профиля проточной части и соотношением частот вращения ступеней [14]. Учитывая, что на этапе согласования параметров компрессора и турбины теплоперепад в турбине для случая двух-трехвальных ГТД уже распределен между каскадами, в настоящем разделе подробно остановимся на этом вопросе для отдельного каскада.

Если принять в первом приближении, что к п д всех ступеней каскада одинаковы и степень реактивности  $\rho_{cr} = \frac{L_{\text{PK}}^*}{L_{cr}^*}$ изменяется слабо, то для обеспечения наибольшего  $\eta^*$  все ступени каскада должны быть рассчитаны на примерно одинаковые значения параметра нагруженности  $Y_{cr}^*$ . В этом случае величина  $L_{cr}^*$ , должна изменяться от ступени к ступени в соответствии с выражением

$$
L_{\text{cr }i}^* \approx \text{const } D_{\text{cr }i}^2 \tag{1.1}
$$

Таким образом, если рассмотреть типичные формы меридиональных профилей проточной части многоступенчатых турбин, то величина L\* i должна уменьшаться от ступени к ступени в турбине, проточная часть которой выполнена с уменьшающимся  $D_{cp}$ , оставаться примерно постоянной для схемы с  $D_{cn}$  = const и увеличиваться для схем с возрастающим D<sub>co</sub>.

На практике могут, однако, наблюдаться отклонения от соотношения (1.1), связанные с теми или иными соображениями газодинамического или конструктивного характера.

Так, например, для любой схемы по соображениям прочности в высокотемпературных турбинах  $(T_{\rm r}^* > 1300 \text{ K})$  желательно больший теплоперепад L<sup>\*</sup> сработать на первой ступени, ибо это заметно снижает температуру газа на входе в следующую ступень, что позволяет выполнять ее уже неохлаждаемой и с более высо-КИМ КПЛ.

При проектировании турбины, с целью достижения минимальных потерь энергии потока с выходной скоростью, стараются обеспечить приблизительно осевой выход потока из турбины. Это обстоятельство ограничивает теплоперепад в самой последней ступени, и она, как правило, менее нагружена, чем предыдущие ступени.

Таким образом, имеется ряд соображений в пользу отступления от соотношения (1.1), которые сводятся к тому, что для высокотемпературных турбин следует увеличивать теплоперепад в первой ступени и для всех типов турбин следует уменьшать теплоперепад в последней ступени. Поэтому удобнее прежде всего найти приемлемое значение теплоперепада  $L_{\text{cr}}^*$  в последней ступени [16]. Так как теплоперепад зависит от угла выхода потока  $\alpha_2$  из сту-

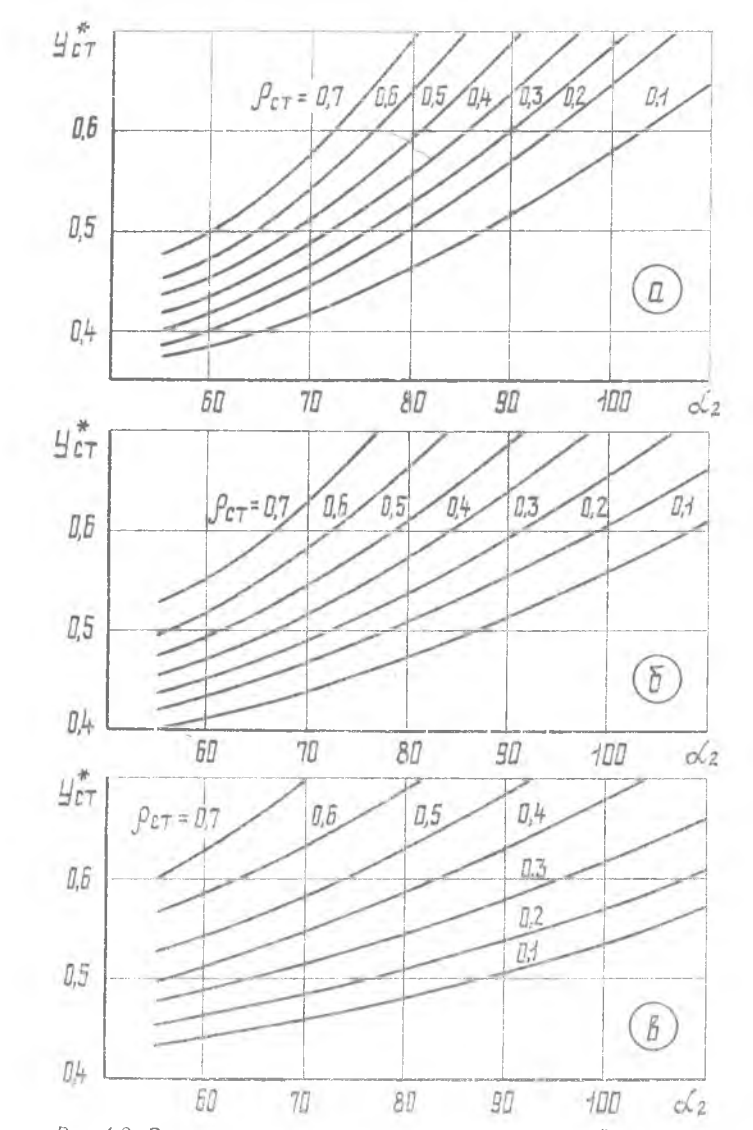

*Рис. 1.2.* Зависимость параметра нагруженности  $Y_{cr}^*$  от  $\alpha_2$  для различных  $\rho_{cr}: a - \bar{c}_{a2} = 1, 1; \delta - \bar{c}_{a2} = 0, 8; \delta - \bar{c}_{a2} = 0, 5$ 

нени, а последний определяется рядом параметров, то вначале необходимо провести их оценку.

Известны соотношения [12], связывающие параметр  $Y_{\text{cr}}^*$  с углом выхода а2, степенью реактивности р<sub>ст</sub> и отношением скоростей  $\bar{c}_{2a} = \frac{c_{2a}}{u_{cn}}$ . Соответствующая этим соотношениям зависимость приведена на рис. 1.2. Оценим параметры ступени, участвующие в указанной зависимости.

1. Степень реактивности ступени на среднем диаметре. Цля первых ступеней турбин современных ГТД характерны значения  $\rho_{\rm cn} = 0.2 ... 0.35$ . На последующих ступенях значение  $\rho_{\rm cn}$  может повышаться и достигать для последних ступеней значений 0,4...0.55 [1,7]. В пределах каскада величина  $\rho_{\rm cp}$  изменяется менее заметно. Выбранные значения оср по ступеням следует проверить с точки зрения правильности выбора реактивности на втулочных сечениях. Для получения максимального кпд ступени значение р<sub>и</sub> должно быть небольшим положительным, порядка 0.05...0.1 [10].

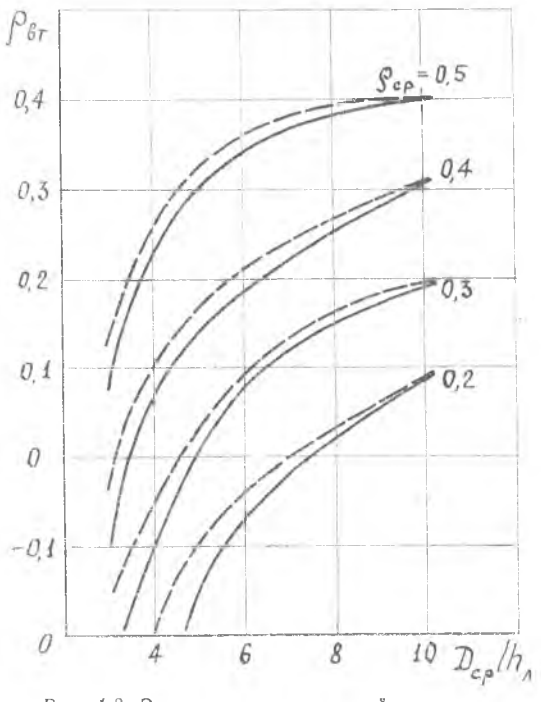

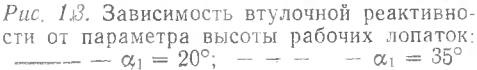

Взаимосвязь между р<sub>ср</sub> и р<sub>вт</sub> определяется законом закрутки и параметром высоты лопаток  $\frac{D_{cp}}{h_*}$ . На рис. 1.3 представлена зависимость  $\rho_{BT}$  в функции  $\frac{D_{cp}}{h}$  и  $\rho_{cp}$  для закона закрутки  $\alpha$  = const. Для других законов закрутки (за исключением o = const) кривые располагаются близко к приведенной, что позволяет производить по рис. 1.3 оценку  $\rho_{BT}$  и для них.

Таким образом, определив по чертежу меридионального профиля турбины значения  $\frac{D_{cp}}{h_a}$  для каждой ступени и задаваясь оптимальной величиной р<sub>вт</sub>, можно оценить по графику (рис. 1.3) правильность выбора  $\rho_{cn}$ . При необходимости производится корректировка значений осо-

2. Угол выхода потока аз в ступенях. Значение угла аз на выходе из последних ступеней оценивается еще на этапе согласования параметров компрессора и турбины и зависит, в основном, от типа двигателя и режима его работы [9]. Так, например, если турбина рассчитывается для максимального режима ГТД, то значение  $\alpha_2$ следует выбирать в пределах 80...85°. При расчете турбины на крейсерском режиме значение  $\alpha_2$  нужно задавать в пределах  $85...100^{\circ}$ .

В промежуточных ступенях величина α<sub>2</sub> определяется значением  $Y_{\tau}^*$  [17]. Если  $Y_{\tau}^* > 0.5$ , то можно принять  $\alpha_2 = 70...80^{\circ}$ ; при меньших  $Y_{c1}^*$  угол  $\alpha_2$  необходимо снижать по сравнению с вышеприведенными значениями на 10...20°.

Примечание: Угол  $\alpha_2$  на выходе из предыдущей ступени является одновременно углом α<sub>0</sub> на входе в последующую ступень, т. е. в соответствии c puc. B.1,  $\alpha_{2,i} = \alpha_{0,i+1}$ .

3. Среднее значение к п д ступеней. К п д многоступенчатой турбины n<sup>\*</sup> вследствие возврата тепла выше среднего значения к п д ступеней, из которых составлена турбина. Поэтому среднее значение n\* находится в зависимости от заданной величины n\*, числа ступеней в каскаде турбины и степени понижения давления в нем. Обобщенная зависимость  $\eta_{11}^* = f(\eta_1^* z_1; \pi_1^*)$ , построенная в соответствии с [1]. приведена на рис. 1.4.

Оценив значения оср.  $\alpha_2$  и  $\eta^*$ , приступим к определению эффективного теплоперенада в последней ступени. В соответствии  $\dot{c}$  вышеизложенным, методика определения  $L^*_{\sigma\tau N}$  состоит в следующем:

а) назначается степень реактивности ост в соответствии с рекомендациями п.1; пусть для последней (пятой) ступени каскада НД (см. пример задания на проектирование) выбрана величина  $p_{cp} = 0.5;$ 

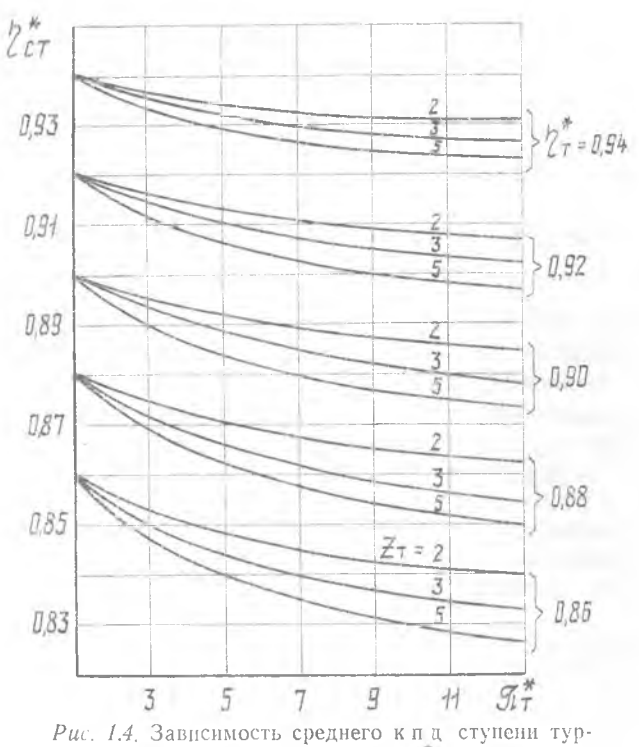

бины от  $\alpha_2$ ,  $z_T$  и  $\eta_T$ 

б) определяется всличина осевой составляющей скорости на выходе из ступени

 $c_{22} = \lambda_{52} \cdot 18.1 \cdot \sqrt{T_2^*} \cdot \sin \alpha_2 = 0.384 \cdot 18.1 \times$  $\times V 780.5 \cdot \sin 90^\circ = 194.2 \text{ m/c}$ .

здесь  $\lambda_{c2}$ ,  $T_2^*$  и  $\alpha_2$  соответствуют значениям  $\lambda_{c2} = 0.384$ ,  $T_2^* = 780.5$  К  $\mu \alpha_s = 90^\circ$ , полученным при согласовании параметров компрессора н түрбины;

в) определяется величина

$$
\bar{c}_{a2} = \frac{c_{a2}}{u_{cp2}} = \frac{194.2}{182.1} = 1,066,
$$

здесь  $u_{c,0,2}$  соответствует значению  $u_{c,0,7,1,4}$ ;

г) находится значение  $Y_{\text{cr}}^{*}$ , отвечающее выбранным  $\bar{c}_{a2}$ ,  $\rho_{\text{cp}}$  if  $\alpha_2$  (но зависимостям на рис. 1.2); для нашего случая  $Y_{cr}^* = 0.685$ ; желательно, чтобы  $Y_{cr}^*$  не превышало  $Y_{\tau}^*$  (каскада) более, чем на 12.15%. Снижения  $Y_{\text{cr}}^*$  можно добиться уменьшением р<sub>ср</sub> и а2. 16

Исходя из этих соображений отметим, что значение  $Y^*_{cr} = 0.685$  неприемлемо, так как превышает  $Y^*_{r+n}$  более, чем на 15%. Для уменьшения  $Y^*_{cr}$  снизим одновременно  $\rho_{cr}$  и  $\alpha_2$ ; для значения  $\alpha_2 = 85^\circ$  подбира

д) вычисляется изоэнтропический теплоперепад в последней ступени, соответствующий заданному углу  $\alpha_2$  и найденному значе- $HHD Y^*$ 

$$
L_{S \text{ cr } N}^{*} = \frac{u_{\text{cp }2}^{2}}{2000 \cdot Y_{\text{cr}}^{*2}} = \frac{182.1^{2}}{2000 \cdot 0.575^{2}} = 50.15 \frac{\text{kA} \cdot \text{K}}{\text{kr}}:
$$

е) к п д последней ступени  $\eta_{\text{cr}}^*$  определяется в зависимости от  $\eta_{\text{cr}}^* = z_r$  и  $\pi_r$  по диаграмме на рис. 1.4; для нашего примера  $\eta_{\text{cr}}^* = 0.908$ ; впоследствии величина  $\eta_{\text{cr}}^*$  уточнится в зависимости

 $-\frac{P_{0}^{*}}{P_{0}^{*}}$  на последней ступени; от фактического отношения

ж) вычисляется эффективный теплоперепад в последней ступени

$$
L_{\text{cr}}^* = L_{\mathcal{S}_{\text{cr}}-N}^* \cdot \eta_{\text{cr}}^* = 50{,}15 \cdot 0{,}908 = 45{,}60 \frac{\text{KAR}}{\text{RT}}.
$$

Если турбина одноступенчатая, то, определнв  $\bar{c}_{a2}$ , следует по данным рис. 1.2 найти значение  $\rho_{c1}$ , отвечающее выбранным  $\alpha_2$  $H Y^*$ .

В случае одновальных высокотемпературных турбин оставшая-<br>ся часть теплоперепада  $(L^* - L^*_{\text{cr}})$  распределяется следующим образом:

а) определяется среднее расчетное значение теплоперенада на каждую оставшуюся ступень:

$$
L_{\rm cp\,cr}^{\prime\prime} = \frac{L_{\rm r}^{\ast} - L_{\rm cr\,N}^{\ast}}{z_1 - 1} \; : \;
$$

б) находится эффективный теплоперепад на охлаждаемой ступени [6]:

$$
L_{\text{cr. exa}}^* = k_{\text{oxa}} L_{\text{cr. ep}}^*
$$

(коэффициент  $k_{\text{ox}n}$  зависит от  $T_r^*$ , коэффициента эффективности охлаждения  $\Theta$  и относительного расхода охлаждающего воздуха  $G_{\alpha x}$ , статистические исследования показывают, что для современных конвективно-пленочных систем охлаждения пера лопатки в диапазоне  $G_{\text{oxa}} = 4...10\%$  коэффициент  $k_{\text{oxa}} = 1,25...1,45$ ;

в) определяется среднее значение эффективного теплоперепада на каждую неохлаждаемую ступень:

$$
L_{\text{cr}}^* \, \text{c}_p = \frac{L_{\text{r}}^* - L_{\text{cr}}^* \, N - L_{\text{cr}}^* \, \text{oxr}}{z_{\text{r}} - 2} \, .
$$

В курсовой работе для случаев двух-, трехвальных ГТД обычно рассчитывается турбина низкого давления, которая состоит из неохлаждаемых ступеней. Для случая неохлаждаемых ступеней распределение оставшегося теплоперепада  $(L^* - L^*_{cr} N)$  осуществляется с учетом соотношения (1.2). При этом определяется среднее<br>расчетное значение теплоперепада на каждую оставшуюся сту-<br>пень  $L_{\text{cr-p}}^{*}$ . Затем производится корректировка значения  $L_{\text{cr-p}}^{*}$ <br>между оставшимися ступен ления обычно число ступеней  $z_7 \le 5$ , то коррекция производится в соответствии со следующими системами простейших уравнений (см. соотношение 1.2):

для пяти ступеней

$$
\frac{L_{\text{cr I}}^*}{L_{\text{cr II}}^*} = \left(\frac{D_{\text{cp II}}}{D_{\text{cp II}}}\right)^2,
$$
\n
$$
\frac{L_{\text{cr II}}^*}{L_{\text{cr III}}^*} = \left(\frac{D_{\text{cp II}}}{D_{\text{cp III}}}\right)^2,
$$
\n
$$
\frac{L_{\text{cr III}}^*}{L_{\text{cr II}}^*} = \left(\frac{D_{\text{cp III}}}{D_{\text{cp IV}}}\right)^2,
$$
\n
$$
L_{\text{cr I}}^* + L_{\text{cr II}}^* + L_{\text{cr III}}^* + L_{\text{cr III}}^* + L_{\text{cr II}}^* + L_{\text{cr II}}^* + L_{\text
$$

Значения  $D_{cp}$ <sub>г</sub>,  $D_{cp}$ <sub>II</sub> и т. д. определяются по чертежу меридио-нального профиля проточной части турбины (каскада). Применяя вышеизложенные соображения к каскаду НД в нашем примере и<br>учитывая, что  $D_{cp,I} = D_{cp,I} = ... = D_{cp,V}$ , получим:

$$
L_{\text{cr I}}^* = L_{\text{cr II}}^* = ... = L_{\text{cr IV}}^* = 65,3\frac{\text{kA}}{\text{kT}}.
$$

После определения значений  $L_{cr}^*$ ; производится расчет параметров потока в сечениях между ступенями.

# 1.3. РАСЧЕТ ПАРАМЕТРОВ ПОТОКА МЕЖДУ СТУПЕНЯМИ

Расчет параметров потока начинаем последовательно со входа во вторую ступень, учитывая, что на входе в первую ступень они известны из термогазодинамического расчета турбокомпрессора ГТД. Вычитая последовательно из начального теплосодержания  $i_0^*$  соответствующие  $L_{\text{cr}}^*$  (рис. 1.5), однозначно определяем<br>температуру  $T_{0i+1}^*$  на входе в следующую ступень.

Определяя с помощью  $\eta_{\text{cr}i}^{*}$  значение  $L_{\text{sc}i}^{*}$ , мы рассчитываем процесс изоэнтропического расширения с переменной теплоемкостью в *i*-той ступени. В результате находится полное давление  $P_{\phi}^*$ <sub>i+1</sub> на входе в следующую ступень.

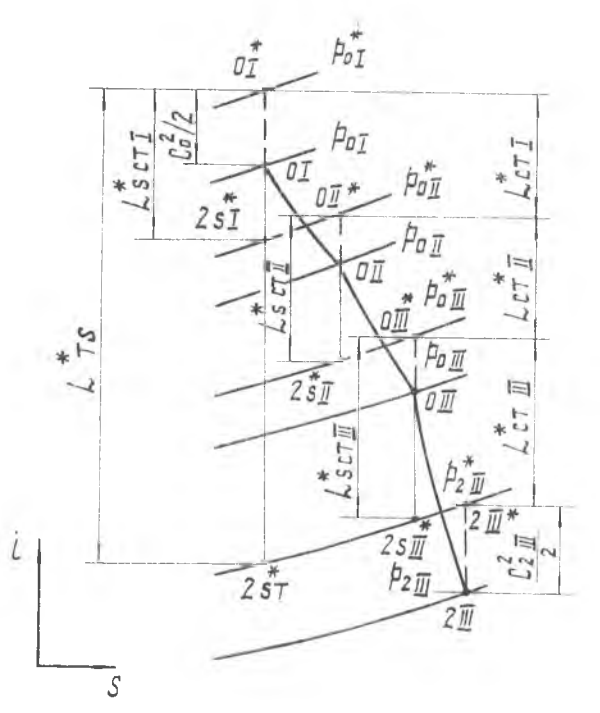

Рис. 1.5. *i*-S диаграмма процесса расширения газа в трехступенчатой турбине

При расчете параметров потока в сечениях между ступенями, на основании рекомендаций разд. 1.2 (п. 1...2), оцениваются значения  $\varrho_{c\tau i}$  и  $\alpha_{2i} = \alpha_{0i+1}$ , которые необходимы для детального расчета каждой ступени.

В процессе расчета определяются следующие параметры.

1. Параметры термодинамического состояния газа на входе в  $i + 1$  ступень (численный пример дан для случая первой ступени каскада НД нашего задания). Полная энтальпия

$$
i_{0\ l+1}^* = i_{0\ l}^* - L_{\text{cr}}^* = 1122.1 - 65.3 = 1056.8 \frac{\text{kA}}{\text{kT}} \left( 252.22 \frac{\text{kK}}{\text{kT}} \right).
$$

Соответствующая ей величина  $(T_0^*)_{l+1} = 121.75$  и температура  $T_{0}^*$   $_{i+1}$  = 991 K определяются по таблицам или диаграммам ТДФ [5]. Величина *it I также* определяется по диаграммам в зависимости or  $T_{0l}^*$ .

2. Изоэнтропический теплоперепад в *і*-той ступени (здесь  $i = 1$ )

$$
L_{s_{\rm CT}i}^* = \frac{L_{\rm CT}^*}{\eta_{\rm CT}^*} = \frac{65,3}{0,908} = 71,92 \frac{\kappa \Delta \kappa}{\kappa r}.
$$

3. Параметры термодинамического состояния газа на входе в  $i+1$  ступень при изоэнтропическом расширении. Энтальпия

$$
l_{2sj}^* = l_{J\,i}^* - L_{s\text{cr }i}^* = 1122, 1 - 71, 92 = 1050, 2\frac{\text{k/L}}{\text{kr}} \left( 250, 64 \frac{\text{kK} \text{R}}{\text{kr}} \right),
$$

тогла полное давление на входе в  $i + 1$  ступень

$$
P_{0\;i+1}^{*} = P_{2\;i}^{*} = P_{0\;i}^{*} \frac{\pi \left(T_{2\;si}^{*}\right)}{\pi \left(T_{0\;i}^{*}\right)} = 204,3 \cdot \frac{118,9}{152,5} = 159,3 \text{ k} \Pi a,
$$

где  $\pi$  ( $T_{2s}^{*}$ ,) находится по величине  $i_{2s}^{*}$ , а  $\pi$  ( $T_{0i}^{*}$ ) — по  $i_{0i}^{*}$ . 4. Окружная скорость, соответствующая диаметру  $D_{2cn}$ ;

$$
u_{2\text{ cp }i} = \frac{\pi \cdot D_{2\text{ cp }i} \cdot n}{60} = \frac{3.14 \cdot 0.701 \cdot 4963}{60} = 182.1 \text{ m/c},
$$

где  $D_{2\text{cn }i}$  определяется из чертежа меридионального профиля проточной части турбины (каскада).

5. Параметр нагруженности 1-той ступени (в данном случае 1-й ступени)

$$
Y_{\text{cr}}^* = \frac{u_{2 \text{ cp } i}}{\sqrt{2000 \cdot L_{\text{scr }i}^*}} = \frac{182.1}{\sqrt{2000 \cdot 71.92}} = 0.48
$$

6. Оцениваем угол  $\alpha_{2i} = \alpha_{0i+1}$  в соответствии с рекомендациями п.2 разд. 1.2. Для нашего случая  $\alpha_{2i} = 70^{\circ}$ .

7. Функция плотности тока  $(k=1.33, R=0.2872 \text{ kJ/KF-rpaJ})$ 

$$
q\left(\lambda_{0i+1}\right) = \frac{G_{r\,i+1}\sqrt{T_{0i+1}^*}}{39,7\cdot P_{0i+1}^* \cdot F_{\text{oc }i+1} \cdot \sin \alpha_{0i+1}} = \frac{18,02\sqrt{991}}{39,7\cdot 159.3\cdot 0,1849\cdot 0,9397} = 0,5166,
$$

где  $F_{ac,i+1}$  определяется по чертежу меридионального сечения проточной части.

8. По таблицам ГДФ находим значения  $\lambda_{0i+1}$  и  $\pi$  ( $\lambda_{0i+1}$ ) для  $k = 1,33$ . В нашем примере  $\lambda_{0 II} = 0,348$  и  $\pi$  ( $\lambda_{0 II}$ ) = 0.9326.

9. Осевая составляющая абсолютной скорости

$$
c_{a2i} = c_{a0i+1} = \lambda_{0i+1} \cdot 18.1 \sqrt{T_{0i+1}} \cdot \sin \alpha_{0i+1} =
$$
  
= 0,348 \cdot 18.1  $\sqrt{991} \cdot \sin 70^{\circ} = 186,33 \text{ m/c}.$ 

10. Отношение скоростей

 $-1.1$ 

$$
\bar{c}_{a2i} = \frac{c_{a2l}}{u_{2cpl}} = \frac{186,33}{182,1} = 1,023.
$$

11. Степень реактивности р<sub>сті</sub> (определяется по зависимостям на рис. 1.2, на основе значений  $\bar{c}_{a2i}$  и  $Y_{\nu}^*$ ). В нашем случае 20

Таблица 1.1

 $780,5$ <br>  $51,27$ <br>  $70$ <br>  $0,575$ <br>  $0,38$ 0,908<br>55,8 69,14 45,6  $322$  $5 - 8$ 64  $\begin{array}{c} 87.05 \\ 65.3 \\ 0,908 \\ 69,14 \end{array}$  $93,14$ 0,48 0,35 879  $4 - 5$ 822<br>64  $\overline{C}$ 935,2<br>115.41<br>65,3<br>65,3<br>93,79<br>87,05<br>70<br>70,48 22,73  $0,35$ Каскад НД  $3 - 8$  $\overline{z}$  $\begin{array}{c} 0,908 \\ 122,73 \\ 935,2 \\ 115,41 \end{array}$  $^{70}$ <br>0,48 148,56  $65,3$  $0,35$  $\pm$  $166$ 59,3  $2 - R$  $\omega$  $\Box$  $\overline{y}$  $\overline{r}$  $\overline{u}$ 0,908 148,56  $65,3$  $0,48$  $0,35$ 159,3 188,6  $204,3$  $166$  $\Delta t0$  $1 - R$  $60$  $0,908$ 0.625  $0,35$  $204,3$ <br> $1047$ <br> $188,6$ 377,6 197,5  $363,7$ 180  $0\,$  $2 - R$ Каскад ВД  $0,545$  $0,905$ 733,57  $230,5$  $0,30$ 377,6 197,5 363,7 400  $90<sup>°</sup>$  $1 - \tilde{n}$  $753$ кДж/кг Passep- $HOCTB$ кПа кПа  $\frac{1}{\kappa \Pi a}$ град  $\overline{\mathbf{y}}$  $K$   $K$   $\Box$ a зеличниа пяемая Эпреде- $\rho \text{cr}$  $\frac{\alpha_0}{Y^*}$  $\frac{N_2}{n}$  $\overline{c}$  $\phi$  $\infty$  o  $\equiv$  $\rightarrow$ io N  $\infty$ ÷.  $\mathbb{N}$ 

Результаты термодинамического расчета ступеней турбины

 $\rho_{\rm cr} = 0.35$ . Для параметра высоты лопатки  $\frac{D_{\rm cp}}{h_a} = 8.34$  оценим значение  $\rho_{\text{BT}}$ , основываясь на зависимостях рис. 1.5. Полученное зна-<br>чение  $\rho_{\text{BT}} = 0.22$  удовлетворяет условию  $\rho_{\text{BT}} > 0.1$ , поэтому величину  $\rho_{cr} = 0.35$  закладываем в дальнейшие расчеты.

12. Статическое лавление на выходе из *і*-той ступени

 $P_{0i+1} = P_{0i+1} \cdot \pi (\lambda_{0i+1}) = 159.3 \cdot 0.9326 = 148.56 \text{ k} \Pi \text{a}.$ 

Новторяя подобным образом пн. 1...12 для расчета  $(i + 1)$  ступени и т. д., можно определить параметры потока между всеми ступенями турбины (каскада). Полный расчет для всей турбины привелен в табл. 1.1.

После определения параметров потока между ступенями пронзводится расчет их внутри каждой ступени по среднему диаметру. По сложившейся практике проведения комплексного проектирования турбокомпрессора ГТД на кафедрах ТДЛА и КиПДЛА при выполнении курсовой работы «Термогазодинамическое проектирование лопаточных машин» расчет производится обычно для последней ступени турбины, испытывающей наибольшие растягиваюшие напряжения.

# Глава 2. РАСЧЕТ СТУПЕНЕЙ ТУРБИНЫ ПО СРЕЛНЕМУ ЛИАМЕТРУ

#### 2.1. ОБШИЕ ПОЛОЖЕНИЯ

В детальном расчете ступени турбины по среднему диаметру определяются значения скоростей и углов потока, которые соответствуют заданному изменению термодинамических параметров, а следовательно, и эффективному теплоперепаду  $L_{cr}^{*}$  в ступени.

Расчетные зависимости между L<sub>cr</sub> и кинематическими параметрами ступени получаются из совместного решения уравнений неразрывности, моментов количества движения (определяющего теоретическую работу ступени) и уравнения энергии. При этом обычно предполагается, что в уравнениях используются некоторые средние параметры потока на входе и выходе из ступени. Эти уравнения решают для среднего диаметра, но с учетом всех потерь, имеющихся в проточной части ступени.

На рис. 2.1 представлены схемы ступеней осевых турбин с основными обозначениями и соответствующий им треугольник скоростей на среднем диаметре. Применительно к приведенной схеме уравнение теоретической работы, совершаемой газом на лопатках РК, можно записать в виде [16]:

$$
L_u = \frac{w_2^2 - w_1^2}{2} + \frac{c_1^2 - c_2^2}{2} + \frac{u_1^2 - u_2^2}{2} \tag{2.1}
$$

Для осевых ступеней разность  $(u_1^2 - u_2^2)$  обычно мала, тогда из (2.1) следует, что работа, затрачиваемая на вращение РК ступени турбины, складывается, в основном, из изменения кинетической энергии как в СА, так и в РК.

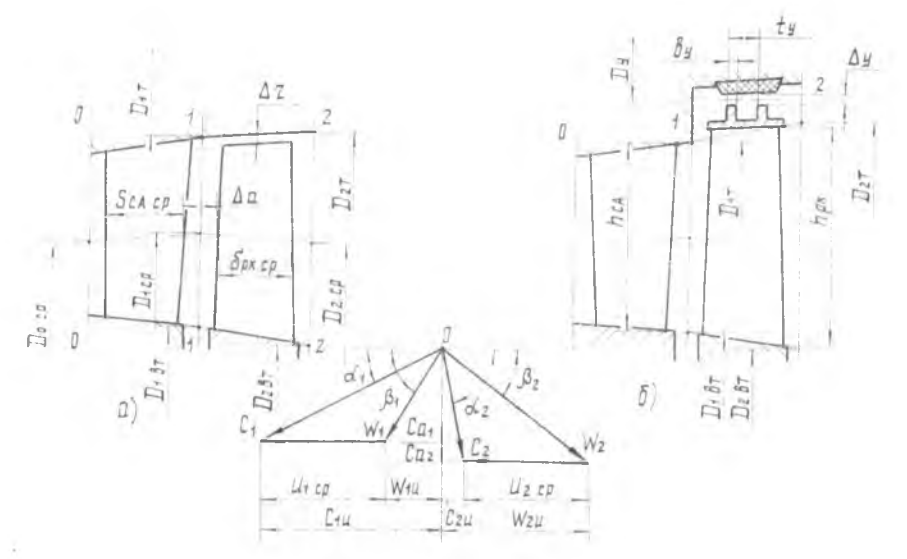

Рис. 2.1. Основные схемы ступеней осевых турбин: а-рабочее колесо без банлажа:  $6$  — рабочее колесо с банлажом

С другой стороны, в соответствии с уравнением энергии величину теоретической работы можно определить из выражения

$$
L_u = i_0^* - i_2^*.\tag{2.2}
$$

Таким образом, если  $i_0^*$  и  $i_2^*$  характеризуют некоторые средние значения теплосодержания на входе и выходе из ступени, то связь кинематических и термодинамических параметров будет определяться выражением

$$
i_0^* - i_2^* = \frac{\omega_2^2 - \omega_1^2}{2} + \frac{c_1^2 - c_2^2}{2} \tag{2.3}
$$

С помощью одного уравнения (2.3) нельзя определить сразу все неизвестные:  $c_1$ ,  $c_2$ ,  $w_1$  и  $w_2$ . Поэтому уравнение энергии записывают обычно для отдельных лопаточных венцов как в абсолютном, так и относительном движениях. Кроме того, уравнение энергии может быть выражено как в форме теплосодержания, так и в механической форме. В соответствии с этим для СА, считая пронесс энергоизолированным, можно записать

$$
i_0 \longrightarrow i_1 + \frac{c_0^2 - c_1^2}{2} = 0; \tag{2.4,a}
$$

$$
\int_{0}^{0} \frac{dP}{\rho} = \frac{c_1^2 - c_0^2}{2} + L_{r(0-1)} \tag{2.4,6}
$$

Уравнение энергии для РК в абсолютном движении имеет следующий вид:

$$
L_u = i_1 - i_2 + \frac{c_1^2 - c_2^2}{2} \tag{2.5,a}
$$

$$
L_u = \int_0^t \frac{dP}{\rho} = \frac{c_1^2 - c_2^2}{2} - L_{r(1-2)}.
$$
 (2.5,6)

В относительном же движении процесс расширения газа в РК является энергоизолированным, поэтому энергетические уравнения **ПОИМУТ ВИД:** 

$$
i_1 - i_2 = \frac{w_2^2 - w_1^2}{2} ; \qquad (2.6, a)
$$

$$
\int_{2}^{1} \frac{dP}{p} = \frac{w_2^2 - w_1^2}{2} + L_{f(1-2)}.
$$
\n(2.6,6)

Из уравнений (2.4,6)... (2.6,6) наглядно видна связь давлений и скоростей, а из  $(2.4,a)$ .  $(2.6,a)$  - температур и скоростей. В этих  $L_{r(0-1)}$  и  $L_{r(1-2)}$  суммарные потери энергии в решетках СА и РК.

Однако для расчета турбин пользоваться зависимостями (2.4)...(2.6) неудобно, так как непосредственное вычисление политропической работы расширения  $\left(\int \frac{dP}{\rho}\right)$  сопряжено с большими грудностями. На практике обычно вычисляется изоэнтропическая работа расширения, соответствующая действительному перепаду давлений в венце, а затем, путем оценки эффективности реального процесса, осуществляется переход к действительной (политропической) работе. В качестве оценки эффективности процесса может быть выбран коэффициент потерь энергии  $\xi$  в канале СА или РК.

Все вышеизложенное хорошо иллюстрируется, если процесс расширения газа в ступени изобразить в  $i$  - S диаграмме (см. рис. 2.2). Так, например, в соответствии с уравнением (2.4,a) для СА имеют место следующие соотношения:

для изоэнтропической скорости истечения

$$
c_{1s} = V \frac{2000 (i_{0}^{*} - i_{1s}), (2.7, a) \text{ matrix HPRD}}{2000 (i_{0}^{*} - i_{1s}), (2.7, a) \text{ matrix HPRD}} \tag{2.7, a} \tag{2.7, a} \tag{2.7, a} \text{A.} \text{A.} \text{A.} \text{B.} \text{C.} \text{D.} \text{D.} \
$$

Рис. 2.2. *i*—S диаграмма процесса расширения газа в ступени

Можно отметить, что при расчете процессов в  $i - S$  диаграмме обычно пользуются не коэффициентами потерь энергии в каналах  $\xi_{CA}$  и  $\xi_{PK}$ , а коэффициентами скорости: для СА  $\varphi = c_1/c_{1s}$  и для РК  $\psi = \omega_2/\omega_{2s}$ . Последние связаны с коэффициентами потерь энергии зависимостями вида  $\omega = 1$   $1 - \xi_{CA}$ . В расчетах использование ф и ф в качестве самостоятельных оценок эффективности процесса более удобно, так как (см. соотношение  $2.7$ ) они позволяют осушествить непосредственный переход от параметров изоэнтропического потока к реальным.

### 2.2. РАСЧЕТ ПАРАМЕТРОВ ПОТОКА В МЕЖВЕННОВОМ ЗАЗОРЕ

Исходными данными для расчета ступени по среднему диаметру являются:

полные и статические термодинамические параметры потока на входе и выходе из ступени  $(P_0^*, P_0, T_0^*$  и  $P_2^*, P_2, T_2^*)$ ; для последней ступени каскада НД эти параметры в нашем примере слелующие:

 $P_0 = 64$  KIIa;<br> $P_2^* = 55,8$  KIIa;  $P_0^* = 69.14$  KHa  $(0.705$  Kr/cm<sup>2</sup>);  $T_0^* = 822 \text{ K};$ <br>  $T_2^* = 780.5 \text{ K};$  $P_2 = 51.27$  KHa:

эффективный теплоперепад на ступени  $(L_{-N}^*) = 45.6 \text{ kJ/Kr};$ степень реактивности ( $\rho_{cr} = 0.38$ ) и значение клд ступени в турбине ( $\eta_{cr} = 0.908$ );

геометрические размеры меридионального профиля проточной части ступени (в соответствии с рис. 2.1).

Расчет параметров потока в межвенцовом зазоре ведется с использованием  $i - S$  диаграммы процесса расширения газа (см. рис. 2.2). В процессе расчета определяются следующие параметры.

1. Параметры термодинамического состояния газа перед СА; полная энтальпия  $t_0^* = 861,04$  кДж/кг (205,5 ккал/кг) и соответствующая ей  $\pi$  (T<sub>0</sub>\*) = 57,4 (определяются по диаграммам ТДФ)  $|5|$ .

2. Изоэнтропический теплоперепад в ступени при расширении газа до давления Р.

 $L_{s,cr} = i_0^* - i_{2s,cr} = 861.04 - 793.167 = 67.873 \text{ kH} \cdot \text{K}$ 

где величина ТДФ  $l_{2s}$ <sub>ст</sub> находится по значению

$$
\pi (T_{2^{s} \text{cr}}) = \pi (T_0^*) \frac{P_2}{P_0} = 57.4 \cdot \frac{51.27}{69.14} = 42.56.
$$

3. Скорость изоэнтропического истечения из СА  $c_{1s} = \sqrt{2000 (1 - \rho_{cr}) L_{scr}} = \sqrt{2000 (1 - 0.38) \cdot 67,873} = 290,11 \text{ m/c}$ ее приведенное значение

$$
\lambda_{c1s} = \frac{c_{1s}}{18.1 \sqrt{T_a^*}} = \frac{290.11}{18.1 \sqrt{822}} = 0.559.
$$

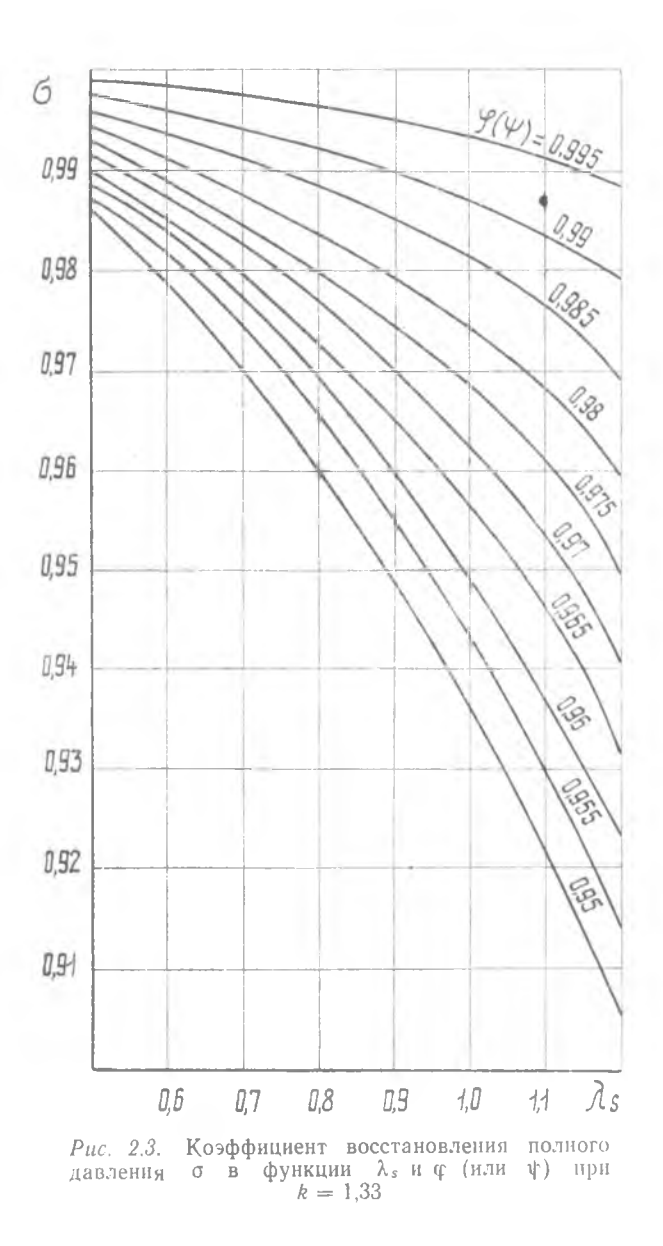

Желательно, чтобы  $\lambda c_{1s}$  находилась в пределах 0.55...0.95, так как при больших значениях заметно возрастает  $\xi_{CA}$ . К уменьшению величины  $\lambda c_{1s}$  ведет увеличение  $\rho_{c\tau}$  и снижение теплоперепада в ступени.

4. Коэффициент скорости ф. учитывающий потери энергии в СА. выбирается в диапазоне 0.96...0.98. (В дальнейшем величина ф **VTOЧНИТСЯ**).

5. Приведенная скорость истечения из СА

$$
\lambda c_1 = \varphi \lambda_{c1s} = 0.97 \cdot 0.559 = 0.5422.
$$

По таблицам ГДФ определяем  $q(\lambda c_1)$ , а по величинам  $\lambda_{1s}$  и ф (рис. 2.3) находим величину  $\sigma_{cA}$ . Для нашего случая  $\sigma_{cA} = 0.989$ . а величина  $q(\lambda c_1) = 0.757$ .

6. Угол выхода потока из соплового венца в начальном приближении

$$
a_1 = \arcsin \frac{G_{\rm r1} \sqrt{T_0^*}}{39.7 \cdot P_0^* F_{\rm oc1} q} \frac{G_{\rm r1} \sqrt{T_0^*}}{q \cdot (h_{\rm cl}) \sigma_{\rm CA}} =
$$
  
= 
$$
\arcsin \frac{17.6 \sqrt{822}}{39.7 \cdot 69.14 \cdot 0.3652 \cdot 0.757 \cdot 0.989} \approx 42^{\circ}18',
$$

причем значение  $F_{\alpha\beta}$  находится по диамстральным размерам меридионального профиля проточной части ступени в зазоре между СА и РК.

Обычно для первых ступеней турбин  $a_1 = 15...25$ °, и далее квыходу из турбины угол постепенно возрастает, достигая в последних ступенях значений 30...35°, иногда 40...45°.

При необходимости увеличить  $\alpha_1$  уменьшают  $F_{\text{oc,1+}}$  Кроме того, при дозвуковых  $\lambda c_1$  угол  $a_1$  можно несколько увеличить, если по-ВЫСИТЬ Ост.

7. Уточняется значение коэффициента скорости ф. Этот коэффициент, строго говоря, зависит от ряда геометрических параметров СА и режима его работы. Однако для современных профилей. обладающих высоким аэродинамическим качеством в диапазоне  $\lambda_{c1} = 0.5...0.95$  и  $Re = (6...8) 10^5$  величина фопределяется, в основном, суммой углов  $(a_0 + a_1)$  и параметром конфузорности решетки  $\overline{\sin \alpha_{0-1}} = \frac{\sin \alpha_{0}}{\sin \alpha_{1}}$ .

Обобщенные зависимости  $\varphi = f(\sin \alpha_0 - 1, \alpha_0 + \alpha_1)$  приведены на рис. 2.4. Угол αο принимается равным α2 на выходе из предыдущей ступени (см. п. 2 разд. 1.2). В нашем случае  $(\alpha_0 + \alpha_1) = 112^{\circ}18'$ , а  $\overline{\sin \alpha_{0-1}} = 1.4$ , тогда уточненное значение  $\varphi = 0.975$ . Соответствующие ему величины  $\lambda c_1 = 0.545$ ,  $\sigma_{cA} = 0.991$  и  $q'(\lambda_{c1}) = 0.7604$  определяются по п. 5 настоящего раздела.

8. Определяется уточненное значение угла выхода потока из СА, соответствующее уточненному значению ф (п. 6). Для данного примера  $\alpha_1 = 42^\circ$ . Это значение  $\alpha_1$  принимается окончательным и используется для всех дальнейших расчетов.

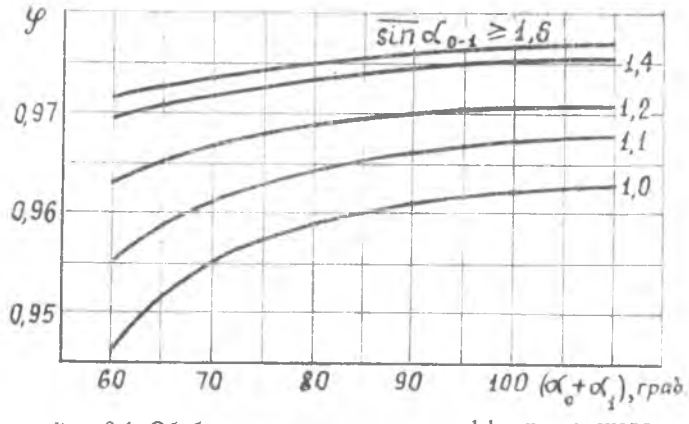

Рис. 2.4. Обобщенная зависимость коэффициента скорости ф от углов потока  $(\alpha_0 + \alpha_1)$  и степени конфузорности  $\sin \alpha_0 - 1 = \sin \alpha_0 / \sin \alpha_1$ 

9. Находится угол отставания потока ба в косом срезе СА в зависимости от  $\lambda_{c1s}$  и  $\alpha_1$  по рис. 2.5. Для наших ланных  $\delta \alpha = 4^{\circ}6'$ .

10. Эффективный угол выходной кромки СА

$$
\delta\alpha_{1,0}^{'}\beta_{\beta_{2,1}}^{'}\beta_{\gamma_{pab}}
$$
\n
$$
\delta\alpha_{1,0}^{'}\beta_{\beta_{2,1}}^{'}\beta_{\gamma_{pab}}
$$
\n
$$
\delta\alpha_{1,0}^{'}\beta_{\beta_{2,1}}^{'}\beta_{\gamma_{pab}}
$$
\n
$$
\delta\alpha_{1,0}^{'}\beta_{\beta_{2,1}}^{'}\beta_{\gamma_{pab}}
$$
\n
$$
\delta\alpha_{1,0}^{'}\beta_{\beta_{2,1}}^{'}\beta_{\gamma_{pab}}
$$
\n
$$
\delta\alpha_{1,0}^{'}\beta_{\beta_{2,1}}^{'}\beta_{\gamma_{pab}}
$$
\n
$$
\delta\alpha_{1,0}^{'}\beta_{\beta_{2,1}}^{'}\beta_{\gamma_{pab}}
$$
\n
$$
\delta\alpha_{1,0}^{'}\beta_{\beta_{2,1}}^{'}\beta_{\gamma_{pab}}
$$
\n
$$
\delta\alpha_{1,0}^{'}\beta_{\beta_{2,1}}^{'}\beta_{\gamma_{pab}}
$$
\n
$$
\delta\alpha_{1,0}^{'}\beta_{\beta_{2,1}}^{'}\beta_{\gamma_{pab}}
$$
\n
$$
\delta\alpha_{1,0}^{'}\beta_{\beta_{2,1}}^{'}\beta_{\gamma_{pab}}
$$
\n
$$
\delta\alpha_{1,0}^{'}\beta_{\beta_{2,1}}^{'}\beta_{\gamma_{pab}}
$$
\n
$$
\delta\alpha_{1,0}^{'}\beta_{\beta_{2,1}}^{'}\beta_{\gamma_{pab}}
$$
\n
$$
\delta\alpha_{1,0}^{'}\beta_{\beta_{2,1}}^{'}\beta_{\gamma_{pab}}
$$

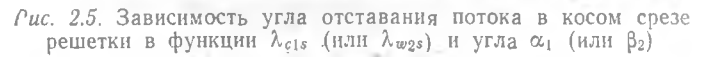

11. Угол установки у профиля в решетке (рис. 2.6) [12]. Угол  $\alpha_0$  при этом принимается равным углу  $\alpha_0$ ,  $\alpha_1$  =  $\alpha_1$ . В нашем примере  $v = 59^\circ$ .

12. Хорда профиля лопатки СА в среднем сечении

$$
b_{\text{CA}} = \frac{S_{\text{CA } \text{cp}}}{\sin \gamma} = \frac{40}{\sin 59^{\circ}} = 46.7 \text{ MM}.
$$

13. Значение оптимального с точки зрения к п д относительного шага решетки  $\bar{t}_{\text{opt}}$  в зависимости от углов  $\alpha_0$  и  $\alpha_1$  (рис. 2.7) [2]. Для определенных выше углов величина  $\tilde{t}_{\text{opt}} = 0.74$ .

14. Оптимальный шаг решетки СА

 $t_{\text{out}} = b_{\text{CA}} \bar{t}_{\text{opt}} = 46.7 \cdot 0.74 = 34.54 \text{ mm}.$ 

15. Оптимальное число лопаток в венце

$$
z_{\text{A opt}} = \frac{\pi D_{1 \text{ cp}}}{t_{\text{opt}}} = \frac{3,14 \cdot 0,701}{0,03454} = 63,7.
$$

Если число  $z_{\text{not}}$  получилось дробным, то оно округляется до ближайшего целого  $z'_{\text{a opt}}$  и вычисляется окончательное значение шага  $t'_{opt} = \frac{\pi D_{1cp}}{z'_{mod}}$ . В нашем случае  $z'_{opt} = 64$ , а величина  $t'_{\text{out}} = 34.4 \text{ MM}.$ 

16. Ширина межлопаточного канала в горле

 $a_{\text{long}} = t'_{\text{out}} \sin a_{\text{1-odd}} = 34.4 \cdot \sin 37^{\circ} 54' = 21.13 \text{ mm}.$ 

17. Статическое давление в межвенцовом зазоре

$$
P_1 = P_0^* \frac{\pi (T_{1*})}{\pi (T_0^*)} = 69,14 \frac{47.8}{57.4} = 57,58 \text{ k} \text{Hz},
$$

где  $\pi(T_{1s}) = 47.8$  определяется по величине энтальпии

$$
I_{1s} = I_0^* - \frac{C_1^2 s}{2000} = 861.04 - \frac{290.11^2}{2000} = 818.96 \frac{\text{kH} \cdot \text{m}}{\text{k} \cdot \text{m}}.
$$

18. Плотность газа на выходе из СА

$$
\rho_1 = \frac{P_1}{RT_1} = \frac{57,58}{0,2872 \cdot 786} = 0.254 \frac{\text{NT}}{\text{m}^3} \text{ ,}
$$

где температура  $T_1 = 786$  К определяется по величине энтальнии

$$
i_1 = i_0^* - \frac{c_1^2}{2000} = 861,04 - \frac{282,86^2}{2000} = 821,04 \frac{K\pi}{k} ,
$$

а скорость  $c_1 = c_{1s} \cdot \varphi = 290,11 \cdot 0,975 = 282,86$  м/с.

19. Осевая и окружная составляющие скорости истечения в абсолютном движении:

$$
c_{1a} = c_1 \sin \alpha_1 = 282,86 \cdot \sin 42^\circ = 189,27 \text{ m/c};
$$
  

$$
c_{1a} = c_1 \cos \alpha_1 = 282,86 \cdot \cos 42^\circ = 210,2 \text{ m/c}.
$$

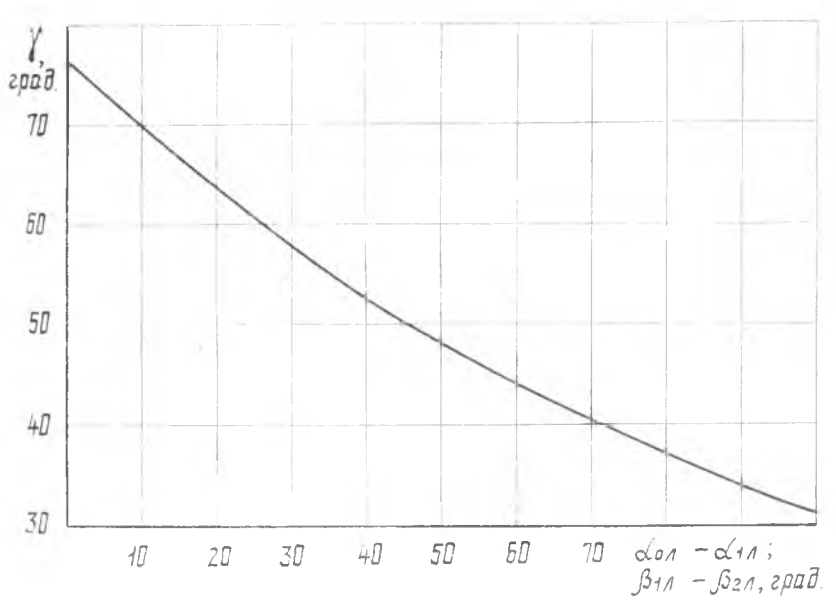

Рис. 2.6. Угол установки профиля в функции разности конструктивпых углов решетки

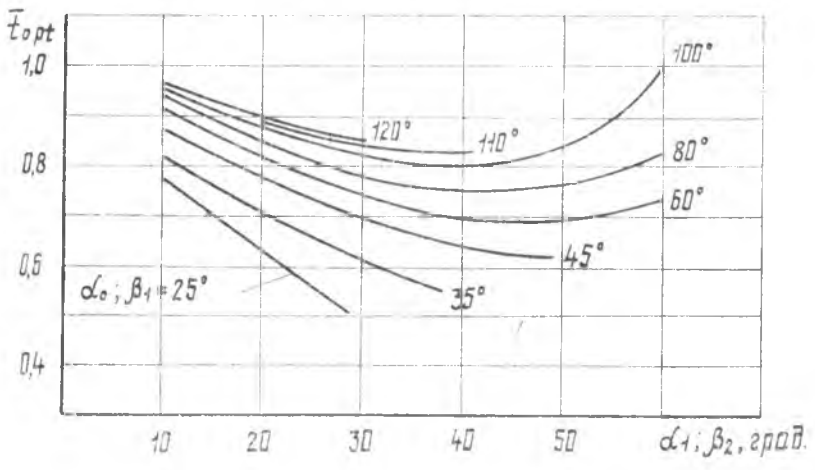

Рис. 2.7. Оптимальное значение относительного шага  $\bar{t}_{\text{opt}} = (t/b)_{\text{opt}}$ <br>для лонаточной решетки (расчет проведен при толщине выходной кромки 3...5%)

20. Окружная составляющая скорости на входе в РК в относительном лвижении

$$
w_{1u} = c_{1u} - u_{1c} = 210.2 - 182.1 = 28.1
$$
 m/c.

21. Угол входа потока в РК в относительном движении

$$
\beta_1 = \arctg \frac{c_{1a}}{w_{1u}} = \arctg \frac{189.27}{28.1} = 81^{\circ}33',
$$

если  $w_{1u} \ge 0$ , как на рис. 2.8,а,

$$
HJH \qquad \beta_1 = 180^\circ - \arctg \, \frac{\varepsilon_{1\alpha}}{|\omega_{1\alpha}|} \ ,
$$

если  $w_{1u} \le 0$ , как на рис. 2.8,6.

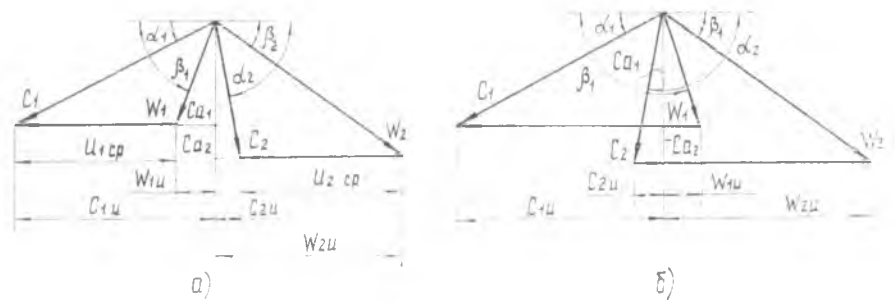

Рис. 2.8. Возможные варианты треугольников скоростей осевой турбины

Угол  $\beta_1$  не рекомендуется делать меньше 40°, так как при малых  $\beta_1$ трудно спрофилировать эффективную рабочую лопатку. Для уве-<br>личения угла  $\beta_1$  можно повысить  $Y_{\text{cr}}^*$  и  $\rho_{\text{cr}}$  или снизить  $F_{\text{oc1}}$ . Повышение  $Y_{cr}^*$  и  $\rho_{cr}$  можно осуществить лишь в пределах, оговоренных в пп. 1...3 разд. 1.2. После коррекции параметров  $Y_{cr}^*$  и  $\rho_{cr}$  следует повторить расчет параметров потока по среднему диаметру. начиная с п. 3 настоящего раздела.

22. Скорость на входе в РК в относительном движении

$$
w_1 = \frac{c_{1a}}{\sin \beta_1} = \frac{189.27}{\sin 81^\circ 33^\prime} = 191.4 \text{ M/c}.
$$

23. Определяются параметры термодинамического состояния газа на входе в РК в относительном движении. Полная энтальпия

$$
\bar{i}_{w1}^{*} = i_1 + \frac{w_1^2}{2000} = 821.04 + \frac{191.4^2}{2000} = 839.36 \frac{\text{kX}}{\text{kr}};
$$

полная температура  $T_{w1}^* = 802.5$  K определяется по величине  $i_{w1}^*$ . 24. Приведенная скорость потока в относительном движении

$$
V_{w1} = \frac{w_1}{18.1 \cdot \sqrt[T_{w1}^*]} = \frac{191.4}{18.1 \cdot \sqrt[1]{802.5}} = 0.373.
$$

Обычно  $\lambda_{w1}$  < 0.7...0.8. Если это условие не выполняется, то снижения  $\lambda_{w1}$  добиваются некоторым увеличением  $Y_{\pi}^*$  или  $\rho_{cr}$  в лопустимых пределах (см. п. 6).

25. Полное давление потока в относительном движении

$$
F_{w1}^* = P_1 \frac{\pi (T_{w1}^*)}{\pi (T_1)} = 57,58 \frac{52,25}{48,25} = 62,35 \text{ k} \Pi a,
$$

где ТДФ  $\pi$  (T<sub>w1</sub>) определяется по величине  $T_{w1}^*(\pi, 23)$ , а  $\pi$  (T<sub>1</sub>) берется по  $i_1$  (см. п. 18).

### 2.3. РАСЧЕТ ПАРАМЕТРОВ ПОТОКА ЗА ЛОПАТОЧНЫМ ВЕНЦОМ РАБОЧЕГО КОЛЕСА

Влияние центробежного эффекта в ступени осевой турбины не велико [16], поэтому будем считать, что полная энергия потока в относительном движении постоянна, т. е.  $l_{w}^{*} = i_{w}^{*}$ .

За лопаточным венцом рабочего колеса определяются следующие параметры потока.

1. Изоэнтропическая скорость потока в относительном движенни

$$
\omega_{2s} = \sqrt{2000 (i_{w1}^* - i_{2s})} = \sqrt{2000 (839,36 - 795,3)} = 297 \text{ M/c},
$$

где статическая температура  $T_{2s} = 763.5$  К, энтальпия  $i_{2s} =$  $= 795.3$  кДж/кг определяются по величине

$$
\pi(T_{2s}) = \pi(T_{w1}^*) \frac{P_2}{P_{w1}^*} = 52.25 \frac{51.27}{62.35} = 42.965;
$$

после этого вычисляется приведенная скорость

$$
\lambda_{w2s} = \frac{w_{2s}}{18,1\sqrt{\overline{T_{w2}^*}}} = \frac{297}{18,1\sqrt{802,5}} = 0.58.
$$

Желательно иметь  $\lambda_{w2s} < 1$ .

2. В случае рабочих лопаток с бандажом производится расчет утечки газа через радиальный зазор в лабиринтном уплотнении. (Расчетная схема лабиринтного уплотнения приведена на рис.  $2.1,6$ ).

Для этого вычисляют:

2.1. Средний диаметр щели лабиринта (в первом приближении)

 $D_v \approx 0.5 \cdot (D_{1x} + D_{2x}) + 0.005 = 0.5 \cdot (0.869 + 0.876) + 0.005 = 0.8775$  M.

2.2. Абсолютную величину радиального зазора в уплотнении

 $\Delta_{v} = (0.005...0.015) h_{\pi} = 0.005 \cdot 0.176 = 0.0009 \text{ m}.$ 

2.3. Площадь зазора в уплотнении

 $F_{\text{343}} = \pi D_v \Delta_v = 3.14 \cdot 0.8775 \cdot 0.0009 = 0.0025 \text{ m}^2.$ 

2.4. Утечки через радиальный зазор в уплотнении [11]

$$
G_{\text{aa}} = \mu_{\text{aa}} F_{\text{aa}} \sqrt{P_1 \rho_1} \sqrt{\frac{1 - \frac{1}{\overline{P_y}^2}}{n_y}} =
$$
  
= 0,7.0,0025.  $\sqrt{57,58.0,254.10^3}$ .  $\sqrt{\frac{1 - \frac{1}{1.17^2}}{2}} = 0,08 \text{ kr/c}$ .

где  $n_y$  — число гребешков в уплотнении (обычно  $n_y = 2...4$ ),  $\overline{P}_y = -\frac{\beta_1}{\rho_2} = 1.17$  — общее отношение давлений на уплотнении;<br> $P_{1\,\text{n}} = 59.83 \,\text{k}\Pi\text{a}$  — статическое давление на периферии РК определяется по уравнению

$$
P_{1\,\pi} = P_0^* \pi \left( \lambda_{c1s\,\pi} \right) = 69{,}14 \cdot 0{,}8653 = 59{,}83 \text{ k} \Pi a,
$$

а ГДФ я ( $\lambda_{c1sq}$ ) находится по величине приведенной скорости изоэнтропического истечения газа из СА:

$$
\lambda_{c1s_{\Pi}} = \lambda_{c1s_{\text{cp}}} \left( \frac{D_{1\text{ cp}}}{D_{1\text{ T}}} \right)^{\varphi^2(\text{cos } a_1 \text{ cp})^2} =
$$
  
= 0,559  $\left( \frac{0.701}{0.869} \right)^{0.975^2(\text{cos } 42^\circ)^3} = 0,499;$ 

р<sub>заз</sub> — коэффициент расхода лабиринтного уплотнения. (Для схемы, приведенной на рис. 2.1,6, величина  $\mu_{33} = 0.6...0.8$ ).

3. Расход газа через межлопаточные каналы венца

 $G_{52} = G_{51} - G_{333} = 17.6 - 0.08 = 17.52$  KF/c.

4. Если колесо не обандажено, то принимаем  $G_{r2} = G_{r1}$ .

5. Величина угла выхода потока из РК в относительном движении (первое приближение)

$$
\beta_2 = \arcsin \frac{G_{r2} V T_{w_2}^*}{39.7 \cdot P_{w_1}^* \sigma_{\text{PK}} F_{oc2} q \ (\lambda_{w_2})} =
$$
\n
$$
= \arcsin \frac{17.6 V 802.5}{39.7 \cdot 62.35 \cdot 0.988 \cdot 0.3872 \cdot 0.7777} = 42^{\circ} 36'
$$

Величина  $F_{\alpha c2} = 0.3872 \text{ m}^2$  вычисляется по геометрическим размерам меридионального тракта ступени, а  $\sigma_{PK} = 0.988$  н  $q(\lambda_{w2}) =$ = 0.7777 по величине  $\lambda_{w}$ , Величина  $\lambda_{w}$  определяется по уравнению

$$
\lambda_{w2} = \psi \lambda_{w2s} = 0.97 \cdot 0.58 = 0.5626,
$$

а коэффициент ф выбирается в диапазоне 0,95...0,97.

6. Уточняем значение коэффициента скорости ф. Обобщенные зависимости  $\psi = f(\sin \beta_1 - 2; \beta_1 + \beta_2)$  приведены на рис. 2.9. Уточненное значение ф для наших данных составило 0.972.

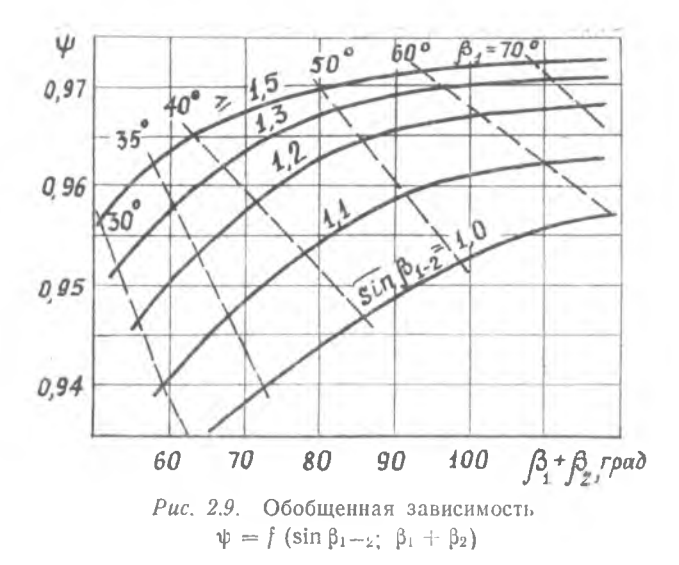

7. Определяем уточненное значение угла выхода потока в относительном движении:

$$
\beta_2 = \arcsin \frac{G_{\rm r,2} V T_{w_2}^*}{39,7 \cdot F_{\rm oc2} P_{w_1}^* \sigma_{\rm PK} q(\lambda_{w_2})}
$$
  
= 
$$
\arcsin \frac{17,6 V 802,5}{39,7 \cdot 62,35 \cdot 0,3872 \cdot 0,99 \cdot 0,779} = 42^{\circ}27',
$$

где "Фрк = 0.99 и  $q(\lambda_{w2}) = 0.779$  соответствуют уточненному значению  $\psi$ . Уточненное значение угла  $\beta_2 = 42^{\circ}27'$  принимается окончательным и используется во всех дальнейших расчетах.

8. Угол отставания потока  $\delta \beta_2$  в косом срезе рабочего венца определяем в зависимости от  $\beta_2$  и  $\lambda_{w2s}$  по рис. 2.5. В нашем при-Mepe  $\delta \beta_2 = 4^\circ$ .

9. Эффективный угол выхода из решетки

$$
\beta_{2\,\text{3}\Phi} = \beta_2 - \delta \beta_2 = 42^{\circ}27' - 4^{\circ} = 38^{\circ}27'.
$$

10. Оцениваем угол установки у профиля в решетке по рис. 2.6, принимая  $\beta_{2n} = \beta_2$  и  $\beta_{1n} = \beta_1$ . Для углов  $\beta_1 = 81^{\circ}33'$  и  $\beta_2 = 42^{\circ}27'$ величина  $v = 52^{\circ}$ .

11. Хорда профиля лопатки РК в среднем сечении

$$
b_{\text{PK}} = \frac{s_{\text{pK}}}{\sin \gamma} = \frac{35}{\sin 52^{\circ}} = 44,5 \text{ mM}.
$$

12. Значение оптимального относительного шага решетки РК находим в функции углов  $\beta_1$  и  $\beta_2$  по рис. 2.7. В нашем примере  $\bar{t}_{\text{opt}} = 0.73.$ 

13. Оптимальный шаг решетки РК

 $t_{\text{opt}} = \beta_{\text{PK}} \quad \bar{t}_{\text{opt}} = 44.5 \cdot 0.73 = 32.42 \text{ MM}.$ 

14 Оптимальное число лопаток в венце

$$
z_{n \text{ opt}} = \frac{\pi D_{2 \text{ cp}}}{t_{\text{opt}}} = \frac{3,14 \cdot 701}{32,42} = 67,9.
$$

Полученное число  $z_{\text{max}}$  округляется до ближайшего целого числа  $z'_{\text{A opt}}(z'_{\text{A opt}} = 68)$  и вычисляется соответствующий ему шаг  $t'_{\text{opt}}(t'_{\text{opt}} = 32,37 \text{ mm}).$ 

15. Ширина межлопаточного канала в горле

 $a_{2, \text{opt}} = t'_{\text{opt}} \sin \beta_{2, \text{orb}} = 32.37 \cdot \sin 38^{\circ} 27' = 20.13 \text{ mm}.$ 

16. Относительная скорость потока на выходе из решетки

 $w_2 = \psi w_{2s} = 0.972 \cdot 297 = 288.7 \text{ m/c}.$ 

17. Параметры термодинамического состояния газа на выходе из РК. Энтальпия.

$$
i_2 = i_{\mathbf{w}1}^* - \frac{w_1^2}{2000} = 839.36 - \frac{288.7^2}{2000} = 797.66 \text{ kJ/K/K}
$$

плотность газа при полность газа

$$
\rho_2 = \frac{P_2}{R T_2} = \frac{51.27}{0.2872 \cdot 765} = 0.232 \text{ K} \cdot \text{m}^3.
$$

где  $T_2 = 765$  K определяется по величине энтальпии *i*<sub>2</sub>.

18. Осевая и окружная составляющие скорости:

$$
w_{2a} = w_2 \sin \beta_2 = 288.7 \cdot \sin 42^{\circ} 27' = 192.86 \text{ M/c};
$$

$$
w_{2u} = w_2 \cos \beta_2 = 288.7 \cdot \cos 42^{\circ} 27' = 213.02 \text{ m/c}.
$$

19. Окружная составляющая абсолютной скорости

$$
c_{2u} = w_{2u} - u_{2c} = 213,02 - 182,1 = 30,92
$$
 m/c.

20. Абсолютная скорость потока за рабочим венцом

$$
c_2 = V \overline{w_{2a}^2 + c_{2u}^2} = V \overline{192,86^2 + 30,92^2} = 195,3
$$
 M/c.

21. Угол выхода потока из РК в абсолютном движении

$$
a_2 = \arcsin \frac{w_{2a}}{c_2} = \arcsin \frac{192,86}{195,3} = 81^\circ,
$$

если  $w_{2u} \ge u_2$ , как на рис. 2.8,a;

$$
u_{1}u_{2} = 180^{\circ} - \arcsin \frac{w_{2a}}{c_{2}},
$$

если  $w_{2u} \leq u_2$ .

22. Полная энтальпия потока за рабочими лопатками

$$
\bar{t}_2^* = i_2 + \frac{\epsilon_2^2}{2000} = 797,66 + \frac{195,3^2}{2000} = 816,43 \text{ K/KK}.
$$

На основании результатов расчета строится совмещенный план скоростей, соответствующий параметрам потока на среднем диаметре. При этом на плане скоростей необходимо указать углы  $u_1$ ,  $\beta_1$ ,  $\alpha_2$  и  $\beta_2$ , а также значения  $\lambda_{c1}$ ,  $\lambda_{w1}$ ,  $\lambda_{c2}$ ,  $\lambda_{w2}$ .

### 2.4. РАСЧЕТ ЭФФЕКТИВНОЙ РАБОТЫ СТУПЕНИ С УЧЕТОМ ПОТЕРЬ НА ТРЕНИЕ ДИСКА И В РАДИАЛЬНОМ ЗАЗОРЕ

Полученные в предыдущем разделе значения скоростей и углов нотока соответствуют работе  $\hat{L}_{\text{true}}$  которую совершает 1 кг газа на лопатках РК. Часть этой работы (см. рис. 2.2) расходуется на преодоление трения диска РК о газ и на утечки в радиальном зазоре. Оставшаяся часть работы  $(L_{cr\ u} - \Delta L_0 - \Delta L_{\text{aa}})$  на валу турбины<br>соответствует эффективной работе ступени  $L_{cr}^*$ .

Это значение L\*, соответствующее расчетной кинематике потока на среднем диаметре, следует сравнить с тем значением, которое было задано при распределении  $L^*$  между ступенями.

Расчет эффективной работы ступени производится в следующем порядке.

1. Работа 1 кг газа на лопатках РК

$$
L_{\text{cr}}^* = i_0^* - i_2^* = 861{,}04 - 816{,}43 = 44{,}61 \text{ K}\text{J}\text{m/s}.
$$

2. Потери энергии в радиальном зазоре:

а) в случае ступени с бандажом на лопатках РК [4]

$$
\Delta L_{\text{303}} = \frac{G_{\text{303}}}{G_{\text{r1}}} L_{\text{cr}}^* = \frac{0.08}{17.6} \cdot 44.61 = 0.213 \text{ kH/K/r};
$$

б) в случае ступени с лопатками РК без бандажа [12]

$$
\Delta L_{\text{303}} = \xi_{\text{303}} \, \overline{\Delta}_r L_{\text{cr}}^*,
$$

где коэффициент потерь  $\xi_{383}$  находится по графику на рис. 2.10 в функции  $\frac{D_{cr}}{h_r}$  и  $\rho_{cp}$ , а величина

$$
\bar{\Delta}_r = \frac{\Delta_r}{h_A} \, ,
$$

3. Потери на трение диска о газ [12]

$$
\Delta L_{\partial} = \frac{1,701}{G_{\rm r1}} \cdot D_{\partial}^{2} \left(\frac{u_{\partial}}{100}\right)^{3} \rho_{1-2} =
$$

$$
= \frac{1,701}{17,6} \cdot 0,53^{2} \left(\frac{137,66}{100}\right)^{3} \cdot 0,243 = 0,017 \text{ K.AW/KF}_{4}
$$

$$
\text{rate } D_{\theta} = \frac{D_{1\text{ BT}} + D_{2\text{ BT}}}{2} = \frac{0.533 + 0.525}{2} = 0.53 \text{ M}
$$

- средний наружный диаметр диска;

$$
u_{\partial} = \frac{\pi D_{\partial} n}{60} = \frac{3.14 \cdot 0.53 \cdot 4963}{60} = 137,66 \text{ m/c}
$$

- окружная скорость вращения диска на наружном диаметре;

 $\rho_{1-2} = 0.5 \cdot (\rho_1 + \rho_2) = 0.5 \cdot (0.254 + 0.232) = 0.243 \text{ kT/m}^3$ плотность газа, окружающего диск.

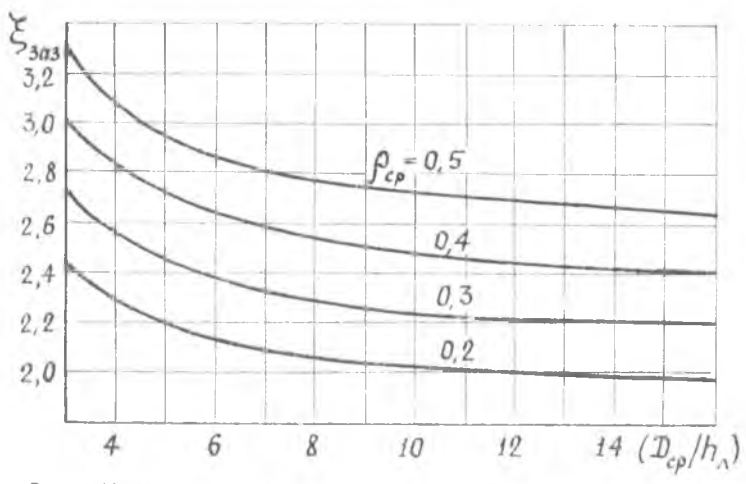

Рис. 2.10. К расчету потерь в радиальном зазоре для лопаток РК без бандажа

- 4. Сумма потерь в радиальном зазоре и на дисковое трение  $\Delta L = \Delta L_{\text{max}} + \Delta L_{\theta} = 0.205 + 0.017 = 0.220 \text{ K J/K/Kr}.$
- 5. Полное давление потока на выходе из РК

$$
P_{2'}^* = P_2 \frac{\pi (T_{2'}^*)}{\pi (T_{2'})} = 51.27 \cdot \frac{47.29}{43.5} = 55.74 \text{ kT1a},
$$

где  $\pi$  (T<sub>2</sub>,\*) определяется по величине энтальпин

 $i_2$ <sup>\*</sup> =  $i_2$ <sup>\*</sup> +  $\Delta L = 816,43 + 0,220 = 816,65 \text{ KJ/Kr}$ .

а  $\pi$  (T<sub>2</sub>) – по величине энтальпин

 $i_{2'} = i_2 + \Delta L = 797.66 + 0.220 = 797.88 \text{ kH} \times (kT)$ 

6. Эффективная работа ступени

 $L_{cr}^* = i_0^* - i_2'^* = 861.04 - 816.65 = 44.39$  K $\text{J}$  K $\text{K}$ r.

7. Суммарный к п д ступени в турбине

$$
\eta_{\text{ cr}}^* = \frac{i_0^* - i_{2'}^*}{i_0^* - i_{2s}^*} = \frac{861,04 - 816,65}{861,04 - 811,69} = 0,899,
$$

где энтальпия *i*<sup>\*</sup> определяется по величине

$$
\pi (T_{2s}^*) = \frac{P_{2s}^*}{P_0^*} \pi (T_0^*) = \frac{55.74}{69.14} \cdot 57.4 = 46.27.
$$

Полученное значение  $L_{\text{tr}}^*$  сравнивается с потребным значением, известным из предварительного расчета турбины. Значением,<br> $\Delta L_{\text{cr}}^* = L_{\text{trump}}^* - L_{\text{er~Ipp}}^*$ при выполнении курсовой работы должно составлять не более  $\pm 3\%$ . В нашем случае оно составляет около  $3\%$ . Если рассчитывается первая или промежуточная ступени, то допускается и несколько большее несовпадение (до  $\pm 5\%$ ). В таком случае происходит лишь некоторое изменение нагрузки в последующих ступенях по сравнению с выбранной в предварительном расчете.

Если же рассчитывается одноступенчатая турбина или последная ступень многоступенчатой турбины, то при несовпадении рас-<br>четного и заданного значений  $L_{\text{yr}}^*$  больше, чем на 3%, следует<br>изменить давление  $P_2$ и  $\rho_{\text{cr}}$ , а затем пересчитать параметры потока за рабочим венцом по методике п. 1...22 разд. 2.2.

Простейшая коррекция в соответствии с методикой [8] проводится следующим образом.

Новое значение статического давления за рабочим вещом

$$
P_2'' = P_0^* \frac{\pi (T_{2s''})}{\pi (T_0^*)},
$$

где ТДФ  $\pi$  ( $T_{2s}$ ") определяется по величине энтальпин

$$
i_{2s}''=i_{2s}-\frac{\Delta L_{\text{cr}}^*}{\eta_{\text{cr}}}.
$$

Новое значение степени реактивности

$$
\rho_{\text{cr}}^{\prime\prime} = 1 - \frac{(1 - \rho_{\text{cr}}) L_{s \text{cr}}}{t_0^* - t_2 s^{\prime\prime}},
$$

В заключение следует отметить, что при соблюдении рекомендаций разд. 2.2...2.3 надобность в коррекции, как правило, отпалает.

Результаты детального расчета остальных ступсией каскада НД, а также и каскада ВД, приведены в табл. 2.1.

 $a 6$ *a* $B$  $n$ a 2.1

 $5 - 5$  $17.6$ <br>  $17.6$ <br>  $17.6$  $1 - 9$ Каскал ВЛ  $3 - 8$  $2 - 9$  $\frac{10}{20}$ e H H  $\Box$  $1 - \Omega$  $\frac{8}{2}$  $\begin{array}{l} 17.6\\ 522.2\\ 0.976\\ 0.833\\ 0.833\\ 0.833\\ 0.835\\ 0.835\\ 0.835\\ 0.835\\ 0.835\\ 0.835\\ 0.835\\ 0.835\\ 0.835\\ 0.835\\ 0.835\\ 0.835\\ 0.835\\ 0.835\\ 0.835\\ 0.835\\ 0.835\\ 0.835\\ 0.835\\ 0.835\\ 0.835\\ 0.835\\ 0.835\\ 0.835\\ 0.8$  $2 - q$ BД Қасқад 1713<br>596.4 0 985<br>69685 1 165,4 0 966 0 966 0 966 0 966 0 966 0 966 0 966 0 966 0 966 0 966 0 976 118<br>118 118 128 148 150 160 160 160 160 160 171  $1 - 9$ asmepность  $\overline{\phantom{a}}$ Опреде-<br>ляемый араметр  $w_{2^{\mu}}$  $G_{C_A}$  $\frac{w_{22}}{\lambda_{w_{2}}}$ <br> $\frac{\lambda_{w_{2}}}{\lambda_{w_{2}}}$  $2$  PK  $2^{\circ}$  $\frac{1}{2}$ 22122 X<sub>ρ</sub>

Результаты расчета ступеней турбины по среднему диаметру

### 25. ОСОБЕННОСТИ РАСЧЕТА ОХЛАЖДАЕМЫХ СТУПЕНЕЙ ТУРБИНЫ НА СРЕДНЕМ ДИАМЕТРЕ

При расчете охлаждаемых ступеней появляется необходимость внесения поправок, определяемых вводом в проточную часть некоторых количеств охлаждающего воздуха, температура которого отличается от температуры основного газового потока. Вначале расчет этих ступеней проводится так же, как для обычных неохлажлаемых ступеней. При этом в контрольных сечениях определяются температуры  $T_0^* = T_1^*$  и  $T_2^*$ , а также давления  $P_0^*$ ,  $P_1^*$  и  $P_2^*$ , соответствующие процессу расширения в неохлаждаемой ступени. Тогда суть поправок будет заключаться в том, чтобы определить температуру газовой смеси в каждом расчетном сечении ступени после ввода в проточную часть охлаждающего воздуха [6].

Такое определение становится возможным, если принять полное теплосодержание смеси равным сумме теплосодержаний основного газового потока и охлаждающего воздуха. Определение величин поправок целесообразно выполнять в следующем порядке.

1. Оценивается относительное количество охлаждающего воздуха в каждом вение. С этой целью определяется необходимое значение коэффициента эффективности охлаждения. Для сопловых венцов его величина определяется по формуле

$$
\Theta_{\rm CA} = \frac{T_0^* - T_{\rm nCA}}{T_0^* - T_{\rm nxa}^*};
$$
\n(2.8)

для рабочих венцов -

$$
\Theta_{\rm PK} = \frac{T_w^* - T_{\rm eff}}{T_w^* - T_{\rm dyn}^*},\tag{2.9}
$$

где  $T_{\text{ACA}}$  и  $T_{\text{APK}}$  - допустимые температуры материала лоцаток СА и РК, которые определяются на этапе согласования параметров турбокомпрессора для выбранного материала лонаток, обеспечивающего потребную длительную прочность;

Тохл - температура охлаждающего воздуха, которая принимастся равной температуре за компрессором  $\check{T}^*$  и является одинаковой как для СА, так и РК 161.

На рис. 2.11 приведена статистическая зависимость  $\Theta = f(\bar{G}_{\text{ext}})$ , по которой (для выбранной системы охлаждения и величины  $\Theta$ ) можно определить потребные значения  $\bar{G}_{oxa}$ са и  $\bar{G}_{oxa}$ рк. После этого вычисляются уточненные расходы газовой смеси в контрольных сечениях рассчитываемой ступени:

в сечении за сопловым венном

$$
G_1 = G_r \left(1 + \overline{G}_{\text{oxA CA}}\right); \tag{2.10}
$$

в сечении за рабочим венцом

$$
G_2 = G_{\rm r} (1 + \overline{G}_{\rm OXI \; CA}) (1 + \overline{G}_{\rm OXI \; PK}), \qquad (2.11)
$$

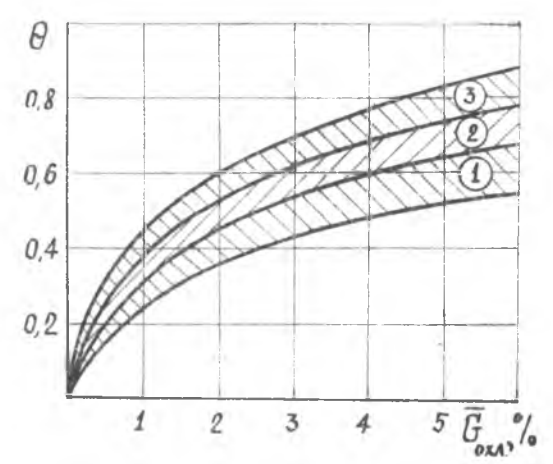

Рис. 2.11. К расчету относительного количества охлаждающего воздуха: 1 - зона лопаточных венцов с конвективным охлаждением; 2- с конвективно-пленочным охлаждением: 3-с пористым охлаждением

где  $G_r$  расход газа на входе в сопловой венец каскада (определяется по данным термодинамического расчета двигателя) [13].

2. Определяются значения температур смеси в расчетных сечениях. Если принять, что теплоемкость смеси за охлаждаемым венцом практически равна теплоемкости основного газового потока, то температуры смеси в охлаждаемой ступени могут быть найлены из выражений [6]:

$$
T_{1 \text{ cM}} = T_1^* \left( 1 - \bar{G}_{0 \text{ xA C A}} \right) + \frac{l_{\text{R}}^*}{l_1^*} T_1^* \bar{G}_{0 \text{ xA C A}}; \qquad (2.12)
$$

$$
T_{2 \text{ CM}} = T_{2}^{*} (1 - \overline{G}_{0 \text{XJ PK}}) + \frac{T_{\text{R}}^{*}}{T_{2}^{*}} T_{2}^{*} \overline{G}_{0 \text{XJ PK}}.
$$
 (2.13)

3. Определяется изменение коэффициентов скорости ф и ф (полученных для неохлаждаемой ступени) из-за дополнительных гидравлических потерь от охлаждения. При конвективном охлаждении лопаток величным чоха и чоха могут быть найдены из выражений [11]:

$$
\varphi_{\text{oxa}} = \varphi - (5...7) \cdot 10^{-3};\tag{2.14}
$$

$$
\psi_{\text{oxa}} = \psi - (4...6) \cdot 10^{-3}.
$$
\n(2.15)

В случае конвективно-пленочного охлаждения [11]:

$$
\varphi_{\text{oxa}} = \varphi - (13...17) \cdot 10^{-3};\tag{2.16}
$$

$$
\psi_{\text{oxa}} = \psi = (8...10) \cdot 10^{-3} \tag{2.17}
$$

После оценки вышеуказанных параметров охлаждаемой стунени осуществляется повторный расчет параметров треугольника скоростей на среднем диаметре в последовательности, изложенной в разл. 2.2...2.4 настоящего пособия. При этом полученные значения G<sub>1</sub>, G<sub>2</sub>, Ti cм , T<sub>2</sub> cм , Q<sub>OXA</sub> и V<sub>OXA</sub> следует использовать для уточведенных скоростей дли до, а также полных давлений.

Температура торможения в относительном движении  $T_w^*$  определяется в этом случае по тем же соотношениям, как и для неохлажлаемой ступени, но по величине  $T^*_{1 \text{cm}}$ , которая для охлаждаемой ступени. безусловно, отлична от  $T_0^*$ .

В заключение следует отметить, что в настоящем пособии расчет охлаждаемой ступени рассматривается как поправка к первому приближению - расчету неохлаждаемой ступени с теми же ранее выбранными значениями параметров  $(L_{\text{cr}}^*, u_{\text{co}}, D_{\text{co}}, p_{\text{cr}} \cdot \alpha_2)$ и т. д.). Если же целью расчетов является исследование по выбору параметров с точки зрения оптимизации ступеней по клд,  $\overline{G}_{\alpha x}$  и т. д., то более целесообразно пользоваться методиками [6] или 1111.

# Глава 3. РАСЧЕТ ПАРАМЕТРОВ ГАЗОВОГО ПОТОКА НА РАЗЛИЧНЫХ РАДИУСАХ ПРОТОЧНОЙ ЧАСТИ ТУРБИНЫ

### 3.1. ЗАКОНЫ ПРОФИЛИРОВАНИЯ ПРОТОЧНОЙ ЧАСТИ ТУРБИНЫ

Рабочие и сопловые вениы представляют собой совокупность бесконечно большого числа решеток элементарных ступеней, расноложенных на разных радиусах, поэтому их характеристики, в принципе, различаются по степеням конфузорности, значениям  $\lambda_1$ и ряду других параметров. В связи с этим проектирование элементов проточной части турбины для получения высоких кид требуется выполнять с учетом изменения параметров газа по высоте лопатки РК.

Как известно [10], переменность нараметров по высоте лопаток определяется влиянием центробежных сил и изменением окружной скорости по раднусу. С точки зрения к п д турбины при<br>относительной высоте лопаток  $(h/D_{cp}) < 1/11...1/8$  указанную переменность параметров можно не учитывать. При больших же значениях (h/D<sub>cp</sub>) для снижения потерь энергии в ступени сопловые и рабочие лопатки необходимо выполнять закрученными с переменным по радиусу профилем. Таким образом, целью расчета параметров потока на различных радиусах является определение кинематики погока в контрольных сечениях.

Расчет пространственного течения производится на основе уравнений движения идеального газа [1]. При этом течение рассматривается только в зазоре между сопловыми и рабочими лопатками. Предполагается, что оно осесимметрично и стационарно, а вязкость газа не учитывается. Принимается также, что линии тока прямолинейны и энергия по радиусу является постоянной. В этом случае уравнение, связывающее окружную и осевую составляющие скорости, принимает вид

$$
\frac{dc_a^2}{dr} + \frac{1}{t^2} \frac{d(c_a r)^2}{dr} = 0.
$$
 (3.1)

Поскольку одно уравнение (3.1) не может определить законы изменения двух входящих в него переменных си н са, один из них выбирается произвольно, например,  $c_u = f(r)$ .

Известен целый ряд законов закрутки  $c_u = f(r)$ , но в практике проектирования турбин ГТД наиболее часто применяются следующие:

закон постоянства угла выхода  $\frac{d\alpha}{dr} = 0$ ;

закон постоянства степени реактивности  $\frac{d\rho}{dr} = 0$ .

Выбор закона закрутки основывается на различных критериях: пропускной способности ступени, характере изменения степени реактивности по высоте лопатки, технологических качествах лопаток, к п д ступени и т. п. Для турбин современных ГТД определяющими критериями являются к ид ступени и технологические качества лопаток.

Технологические качества в значительной мере определяются степенью изменения формы профилей по высоте. С этой точки зрения наиболее целесообразен закон закрутки  $\frac{d\alpha}{dr} = 0$ , т. е.  $a_1$  = const и  $a_2$  = const. Действительно, применение закона  $\alpha_1$  = const позволяет выполнять сопловые венцы с  $\alpha_{1,n}$  = const. Закон  $a_2$  = const позволяет улучшить технологичность лопаток соплового венца последующей ступени.

В настоящем пособии приводятся методики расчета параметров потока по радиусу для закона  $\alpha$  = const при радиальной и наклонной установке сопловых лопаток.

Исходными данными для расчета потока по радиусу являются данные детального термогазодинамического расчета по среднему диаметру. При этом предполагают, что  $T^*$  и  $P^*$  на входе в ступень. а также коэффициенты скорости ф и ф не изменяются по радиусу и равны соответствующим значениям этих параметров на  $D_{cp}$ .

При учебном проектировании достаточно разбить весь поток через ступень на две-четыре кольцевых струйки, считая, что гра-44

ничные поверхности струек тока делят на одинаковые части высоту лопатки РК на входе и выходе из него. Параметры потока при этом необходимо определять на трех-пяти диаметрах, соответствующих в каждом сечении этим граничным поверхностям тока:

 $D_{\text{u}}$ ,  $D'' = 1/2 (D_{\text{u}} + D_{\text{cn}})$ ,  $D_{\text{cn}}$ ,  $D' = 1/2 (D_{\text{cn}} + D_{\text{bT}})$  if  $D_{\text{bT}}$ .

На средней поверхности параметры принимаются равными полученным в детальном расчете ступени по  $D_{cp}$ , т. е. считаются известными:  $\alpha_{1cp}$ ,  $c_{1cp}$ ,  $c_{2cp}$ ,  $\alpha_{2cp}$ и др. При этом считается [16], что в контрольных сечениях поток движется по цилиндрическим поверхностям, соосным с турбиной. Центробежный эффект при течении струйки в рабочем колесе учитывать не будем, в результате для каждой поверхности тока имеет место соотношение  $\hat{T}_{w} = T_{w}$ .

Рассмотрим норядок расчета параметров потока но высоте лонатки для выбранного закона закрутки. Для иллюстрации числового примера выберем периферийное сечение последней ступени турбины НД.

3.2. РАСЧЕТ ПАРАМЕТРОВ ПОТОКА ЗА СОПЛОВЫМ ВЕНЦОМ С ПОСТОЯННЫМ ПО ВЫСОТЕ ЛОПАТКИ *VTJOM BbIXOДA ПОТОКА*  $(\alpha_1 = \text{const})$ ПРИ РАДИАЛЬНОЙ УСТАНОВКЕ ЛОПАТОК

Для построения планов скоростей но высоте лопатки за сопловым венцом определяются следующие параметры потока.

1. Днаметр поверхности тока  $D_{1i} = 0.869 \text{ m}$  (определяется по чертежу меридионального сечения проточной части турбины).

2. Относительный диаметр

$$
\overline{D}_{1i} = \frac{D_{1i}}{D_{1 \text{ cp}}} = \frac{9,869}{0,701} = 1,24.
$$

3. Угол выхода потока в абсолютном движенин

$$
\alpha_{1i}=\alpha_{1cp}=42
$$

4. Коэффициент скорости

$$
\varphi_i = \varphi_{cp} = 0.975.
$$

5. Абсолютная скорость

$$
c_{1i} = c_{1\text{ cp}} \frac{1}{\frac{D_{1i} \varphi^2 \cos^2 \alpha_1 \text{ cp}}{D_{1i} \varphi^2}} = 282.86 \cdot \frac{1}{\frac{1.24^{0.975^2 \cos^2 42^\circ}}{1.24^{0.975^2 \cos^2 42^\circ}}} = 252.6 \text{ M/c}.
$$

6. Окружная составляющая абсолютной скорости

$$
c_{1ui} = c_{1i} \cdot \cos \alpha_{1i} = 252,6 \cos 42^{\circ} = 187,7 \text{ M/c}.
$$

7. Осевая составляющая абсолютной скорости

$$
c_{1ai} = c_{1i} \cdot \sin \alpha_{1i} = 252.6 \sin 42^{\circ} = 169 \text{ m/c}.
$$

8. Изоэнтропическая скорость истечения газа

$$
c_{1si} = \frac{c_{1i}}{\varphi_i} = \frac{252.6}{0.976} = 259 \text{ M/c}.
$$

### 9. Статическое давление

$$
P_{1i} = P_0^* \frac{\pi (T_{1}s_i)}{\pi (T_0^*)} = 69{,}14 \cdot \frac{49{,}63}{57{,}4} = 59{,}78 \text{ k} \text{II} \text{a}.
$$

где ТДФ  $\pi$  (T<sub>1si</sub>) = 49,63 определяется по значению энтал

$$
t_{1si} = t_0^* - \frac{c_{1\,sl}^2}{2000} = 861,04 - \frac{259^2}{2000} = 827,5 \text{ K/K/Kr}.
$$

10. Плотность газа

$$
\rho_{1i} = \frac{P_{1i}}{RT_{1i}} = \frac{59.78}{0.2672 \cdot 793.1} = 0.263 \text{ kT/m}^2,
$$

где температура  $T_{1i} = 793,1$  K определяется по величине энтальп

$$
i_{1i} = i_0^* - \frac{c_{1i}^2}{2000} = 861,04 - \frac{252,6^2}{2000} = 829,14 \text{ K}\cancel{\text{J}}\times/\text{Kr}.
$$

11. Окружная скорость вращения колеса

 $u_{1i} = u_{1c} \overline{D}_{1i} = 182.1 \cdot 1.24 = 225.7 \text{ m/c}.$ 

12. Окружная составляющая скорости на входе в РК в относительном движении

 $w_{1ui} = c_{1ui} - u_{1i} = 187.7 - 225.7 = -38$  M/c.

13. Угол входа потока в РК в относительном движении

$$
\beta_{1i} = \text{arctg}\frac{c_{1ai}}{w_{1ui}},
$$

если  $w_{1ui} > 0$  (как на рис. 2.8.а): нли  $\beta_{1i} = 180^\circ - \text{artg}\frac{v_{\text{int}}}{|w_{\text{int}}|} = 180^\circ - \text{artg}\frac{169}{38} = 102^\circ 42'$ , если  $w_{1\mu} \le 0$  (как на рис. 2.8.6).

14. Относительная скорость потока

$$
w_{1i} = V \overline{w_{1ui}^2 + c_{1ali}^2} = V \overline{38^2 + 169^2} = 173.2 \text{ m/c}.
$$

15. Полное давление на входе в РК в относительном движении

$$
P_{w11} = P_{1i} \cdot \frac{\pi (T^*_{w1})}{\pi (T_{1i})} = 59.78 \cdot \frac{53.35}{49.98} = 63.81 \text{ k} \Box a ,
$$

где величина  $\pi(T_{w1}) = 53,35$  определяется по значению

$$
l_{\mathbf{w}}^*_{1l} = i_{1l} + \frac{\mathbf{w}_{1l}^2}{2000} = 829,14 + \frac{173,2^2}{2000} = 844,14 \text{ K}\mathbf{X} / \text{K} \mathbf{r},
$$

а величина  $\pi$  (T<sub>1i</sub>) = 49,98 – по значению  $i_{1i}$  (см. п. 10 настоящего раздела).

16. Приведенная скорость на входе в рабочий венец

$$
\lambda_{w1i} = \frac{w_{1i}}{18.1\sqrt{T_{w1i}^*}} = \frac{173.2}{18.1\sqrt{806.5}} = 0.337.
$$

где температура  $T_{w_1^*t} = 806,5$  К определяется по величине  $i_w^*i_t =$  $= 844.14 \text{ K/Lx/kT}.$ 

Величина  $\lambda_{w1i}$  не должна превышать значений 0,7...0,8. Снижения  $\lambda_{\text{ref}}$  можно достичь только применением другого закона закрутки, например,  $\frac{d \rho}{dr} = 0$ |12].

После завершения расчета вычерчиваются треугольники скоростей на входе в РК для всех пяти контрольных сечений. На чертеже следует указать числовые значения  $\lambda_{\text{cri.}}$   $\lambda_{\text{wil.}}$  ин, а также  $\alpha$  $U = \beta_{11}$ 

Результаты расчета для всех пяти сечений приведены в табл. 3.1.

Таблица 3.1

Результаты расчета параметров потока по радицсу на выходе из СА  $(sakoni \alpha_i = const)$ 

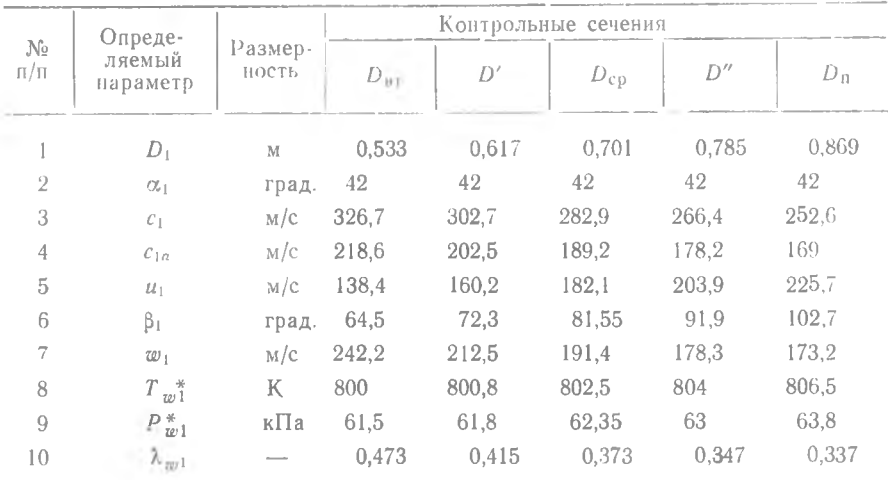

3.3. ЗАКОН  $\alpha_1$  = const ПРИ НАКЛОННЫХ ЛОПАТКАХ

В ряде случаев значение рыт при использовании закона закрутки a<sub>1</sub>=const получается слишком малым. Для повышения онт при заданных значениях  $\rho_{cp}$  и  $\frac{D_{cp}}{h_a}$  применяются наклонные по потоку сопловые лопатки [4]. Такие лопатки поджимают поток к корневым

сечениям, при этом уменьшаются потери в этих сечениях, а также в радиальном зазоре, поскольку при наклоне уменьшается периферийная реактивность. Следовательно, наклонные сопловые лопатки целесообразно применять также для обеспечения высокого к п д. К тому же они повышают вибрационную надежность рабочих лопаток  $1121.$ 

Метод расчета венцов с наклонными лопатками и рекомендаини по их применению разработаны в МЭИ [4].<br>Угол наклона  $v_{cp}$  выбирается не более 10° и зависит, в основ-

ном, от величин  $\frac{D_{\rm cp}}{h_*}$ ,  $\alpha_{1cp}$  и параметра  $\overline{R}$ , определяемого из выражения

$$
\bar{R} = \frac{1 - \rho_{\rm cp}}{1 - \rho_{\rm br}}.\tag{3.2}
$$

Значение v<sub>cn</sub> подбирается методом попыток с помощью графиков  $\overline{R} = \int \left( \frac{D_{cp}}{h_a}, v_{cp}, a_{lcp} \right)$  (см. рис. 3.1). Для этого задается при-<br>смлемое значение  $\rho_{br}$  и определяется величина параметра  $\overline{R}$  по соотношению (3.2). В зависимости от  $\alpha_{1 \text{ cp}}$  и  $\frac{D_{\text{cp}}}{h_n}$ по рис. 3.1 находится потребное значение  $v_{cn}$ , соответствующее параметру  $\bar{R}$ .

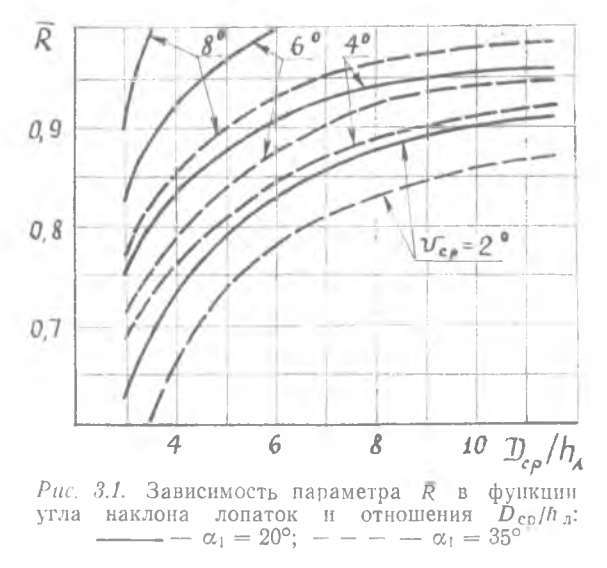

Рассмотрим теперь порядок расчета параметров потока по раднусу для закона  $\alpha_1$  = const при наклонных лопатках. При этом определяются:

1) относительный диаметр поверхности тока

$$
\overline{D}_{1i} = \frac{D_{1i}}{D_{1\text{ cp}}};
$$

2) угол потока в абсолютном движении за сопловым венцом  $\alpha_{1i} = \alpha_{1\,cp\,i}$ 

3) коэффициент скорости

$$
\phi_{\tilde{t}}=\phi_{\rm cp},
$$

4) угол наклона лопаток  $v_{cp}$  на диаметре  $D_{1cp}$ ;

5) ширина сопловых лопаток  $S_{\rm co}$  на диаметре $D_{\rm ion}$ ;

6) параметр

$$
m = \varphi^{2}{}_{cp} \cdot \cos^{2} a_{1}{}_{cp} - \frac{5 \varphi^{2}{}_{cp} \cdot \sin 2 \alpha_{1cp}}{8 \, S_{cp}} D_{1cp} \sin \nu_{cp} ;
$$

7) абсолютная скорость газа за сопловым венцом

$$
c_{1i}=c_{1\,\rm cp}\frac{1}{|\bar{D}_{1i}|^m};
$$

8) окружная составляющая абсолютной скорости

$$
c_{1ui}=c_{1u\mathfrak{e}_p}\frac{1}{|\mathcal{D}_1|^m}\ ;
$$

9) осевая составляющая абсолютной скорости

$$
c_{\mathfrak{t}al} = c_{\mathfrak{t}a\mathfrak{e}p} \frac{1}{\overline{D}_{\mathfrak{t}i}^{m}}.
$$

Дальнейшие вычисления идут по п. 8...16 расчета параметров по закону  $\alpha_1$  = const при радиальной установке лопаток.

3.4. РАСЧЕТ ПАРАМЕТРОВ ПОТОКА ЗА РАБОЧИМ КОЛЕСОМ С ПОСТОЯННЫМ ПО ВЫСОТЕ ЛОПАТКИ УГЛОМ ВЫХОДА ПОТОКА  $(\alpha_2 = \text{const})$ 

Для построения планов скоростей по высоте лопатки за рабочим колесом определяются следующие параметры потока.

1. Диаметр поверхности тока определяется по чертежу меридионального сечения проточной части турбины. В примере  $D_{2i} = 0.877$  м.

2. Относительный диаметр

$$
\overline{D}_{2i} = \frac{D_{2i}}{D_{1 \text{ cp}}} = \frac{0.877}{0.701} = 1.251.
$$

3. Окружная скорость вращения колеса

 $u_{2i} = u_{2c} \cdot \bar{D}_{2i} = 182.1 \cdot 1.251 = 227.8$  M/c.

4. Угол потока в абсолютном движении за рабочим венцом  $a_{2i} = a_{2cn} = 81^{\circ}.$ 

5. Статическое давление на выходе из РК (при 65°  $\leq a_2 \leq 115$ °)  $P_{2i} = P_{2cn} = 51,27 \text{ k} \Pi \text{a}.$ 

6. Скорость потока в относительном движении при изоэнтропическом расширении в РК

$$
w_{2si} = \sqrt{2000 \cdot (i_{w1} + i_{2si})} =
$$
  
=  $\sqrt{2000 \cdot (844.14 - 794.8)} = 314.13$  M/c,

где величина  $i_{2si} = 794.8 \text{ kH} \times k$ г определяется по значению

$$
\pi(T_{2si}) = \pi(T_{w11}^*) \cdot \frac{P_{w1}}{P_{w11}} = 53{,}35 \cdot \frac{51{,}27}{63{,}81} = 42{,}86 ;
$$

величины  $\pi$  (T<sub>wit</sub>) = 53.35 и  $P_{m14} = 63.81 \text{ k}\Pi$ а определены в п. 15 разд. 3.2.

7. Приведенная величина скорости  $w_{2si}$ 

$$
\lambda_{w2si} = \frac{w_{2si}}{18,1 \sqrt[T]{T_{w1}}}
$$
 =  $\frac{314,13}{18,1 \sqrt[7]{806,5}}$  = 0,611.

Желательно иметь  $\lambda_{w2s} < 1$ . Снижения ее величины можно добиться применением закона закрутки  $\frac{d \rho}{dr} = 0$ . Однако при тщательном соблюдении рекомендаций разд. 2.2...2,3 условне  $\lambda_{w2s} < 1$ , как правило, выполняется.

8. Скорость потока за РК в относительном движении

$$
w_{2i} = \psi_i \cdot w_{2si} = 0.972 \cdot 313.13 = 305.33 \text{ M/c},
$$

где коэффициент скорости  $\psi = \psi_{\rm cn} = 0.972$ .

9. Плотность газа за рабочим венцом

$$
\rho_2 = \frac{P_{\text{B}}}{RT_{\text{B}}} = \frac{51.27}{0.2872 \cdot 764.9} = 0.233 \text{ Kr/m}^3,
$$

где температура  $T_{2i}$  определяется по величине энтальпии

$$
i_{2i} = i_{w1i} + \frac{w_{2i}^2}{2000} = 844,14 - \frac{305,33^2}{2000} = 797,53 \text{ K.M/Kr};
$$

давление  $P_{2i} = 51.27 \text{ k}\Omega - \text{no}$  п. 5 настоящего раздела.

10. Угол выхода потока в относительном движении

$$
\beta_{2i} = \alpha_{2cp} - \arcsin\left[\frac{u_{2i}}{w_{2i}} \cdot \sin \alpha_{2 cp}\right] =
$$
  
= 81<sup>°</sup> -  $\arcsin\left[\frac{227.8}{305,33} \cdot \sin 81^{\circ}\right] = 34^{\circ}36'$ ,

11. Осевая составляющая скорости

 $w_{2ai} = w_{2i}$  · sin  $\beta_{2i} = 305.33 \cdot \sin 34^{\circ}36' = 173.38$  M/c.

12. Окружная составляющая скорости

$$
w_{2ui} = w_{2i} \cdot \cos \beta_{2i} = 305,33 \cdot \cos 34^{\circ}36' = 251,33 \text{ M/c}.
$$

13. Абсолютная скорость на выходе из рабочего венца

$$
c_{2i} = \frac{w_{2ai}}{\sin \alpha_{2i}} = \frac{173,38}{\sin 81^{\circ}} = 175,54 \text{ M/c}.
$$

14. Окружная составляющая скорости в абсолютном движении

$$
c_{2ui} = c_{2i} \cdot \cos \alpha_{2i} = 175.54 \cdot \cos 81^\circ = 27.38
$$
 M/c.

В случае, когда  $65^{\circ} > \alpha_{2\text{cn}} > 115^{\circ}$ , расчет, начиная с п. 5, ведется в следующем порядке.

5'. Абсолютная скорость потока за РК

$$
c_{2i}=c_{2\text{ cp}}\frac{1}{\frac{D_{2i}\cos^2\alpha_{2\text{ cp}}}{}
$$

6'. Осевая составляющая скорости

$$
c_{2ai} = c_{2l} \cdot \sin a_{2\,cp} \; .
$$

7'. Окружная составляющая скорости

$$
c_{2ui} = c_{2i} \cdot \cos \alpha_{2\,cp} \ .
$$

8'. Окружная составляющая относительной скорости

$$
w_{2ui} = u_{2i} + c_{2ui}, \quad \text{cc}\pi u \quad \alpha_2 < 90^\circ,
$$

или  $w_{2ui} = u_{2i} - c_{2ui}$ , если  $\alpha_2 > 90^\circ$ .

9'. Угол выхода потока в относительном движении

$$
B_{2i}=\arctan\frac{c_{2ai}}{\tau v_{2ui}}.
$$

10'. Скорость потока в относительном движении на выходе **H3 PK** 

$$
w_{2i} = c_{2ai} \frac{1}{-\sin \beta_{2i}}
$$

11'. Относительная скорость на выходе из РК при изоэнтропическом расширении

$$
w_{2si} = \frac{w_{2i}}{\Psi_i} \ ,
$$

где коэффициент скорости  $\psi_i = \psi_{\rm cp}$ .

12'. Приведенная величина скорости  $w_{2si}$ 

$$
\lambda_{w2si} = \frac{w_{2si}}{18.1 \sqrt{T_{w1l}^*}}.
$$

Желательно иметь  $\lambda_{\omega_{2s}} < 1$ .

13'. Статическое давление за рабочим венцом

$$
P_{2i} = P_{w1i}^* \frac{\pi (T_{2}S_i)}{\pi (T_{w1i}^*)},
$$

где величина  $\pi$  ( $T_{2si}$ ) определяется по значению энтальпии

$$
i_{2si} = i_{w1l} - \frac{w_{2sl}^2}{2000}.
$$

14'. Плотность газа за РК

$$
\rho_{2i}=\frac{P_{2i}}{RT_{2i}},
$$

где температура  $T_{2i}$  определяется по величине энтальпии

$$
t_{2i} = t_{w1i} - \frac{w_{2i}^2}{2000}.
$$

Дальнейшие вычисления ведутся в следующем порядке.

15. Полная температура потока на выходе из РК  $T_{24}^* = 778.7$  К определяется по величине энтальпии:

$$
i_2 i = i_{2i} + \frac{c_{2i}^2}{2000} = 797,53 + \frac{175,54^2}{2000} = 812,93 \text{ K}\cancel{\text{I}}\cancel{\text{K}}/\text{Kr}.
$$

16. Полное давление потока в абсолютном движении на выхоле из РК

$$
P_2 \, \hbar = \frac{P_{2i}}{\pi \, (\lambda_{c2i})} = \frac{51,27}{0,9312} = 55,06 \, \text{k} \Pi a \ ,
$$

где  $\pi$  ( $\lambda_{c2i}$ ) определяется из ГДФ по величине

$$
\lambda_{c2i} = \frac{c_{2i}}{18.1\sqrt{T_2\pi}} = \frac{175.54}{18.1\sqrt{778.7}} = 0.347.
$$

Таблина 32

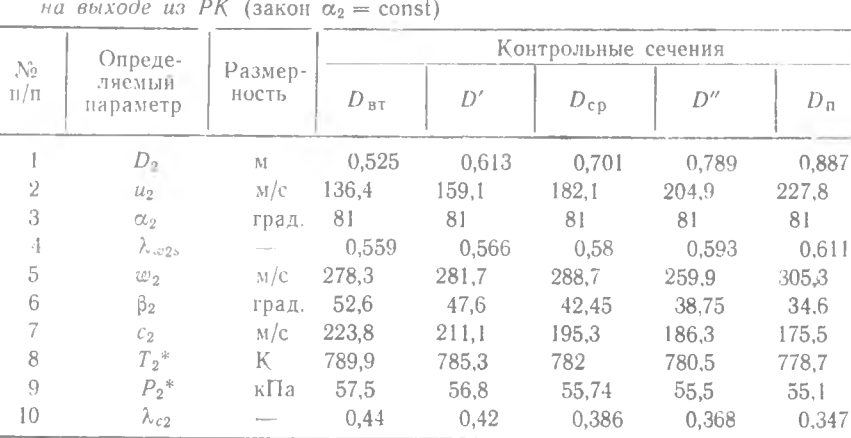

Результаты расчета параметров потока по радицсу

Результаты расчета параметров потока по радиусу за РК привелены в табл. 3.2.

Иногда (при  $w_{2a_{BT}} \gg c_{1a_{BT}}$ ) для улучшения условий работы втулочных профилей РК целесообразно, отступив от строгого выполнения условия  $\alpha_2$  = const вдоль лопатки, допустить некоторое снижение  $\alpha_2$  от периферии ко втулке, сохранив на  $D_{2,n}$  расчетное значение а<sub>2cp</sub>. При этом порядок расчета не изменяется, лишь кор- $\overline{1}$  ректируются соответствующим образом значения  $\alpha_2$  на расчетных лнаметрах.

После этих расчетов вычерчиваются треугольники скоростей на выходе из РК для всех пяти сечений. Требования к чертежам такие же, которые были изложены в разд. 3.2.

Совместив входные и выходные треугольники скоростей для соответствующих расчетных сечений, получаем возможность оценить требуемую интенсивность изменения формы профилей по высоте лопатки рабочего венца ступени турбины. По результатам расчета строятся графические зависимости  $\beta_2 = f(r)$ ,  $\lambda_{c2} = f(r)$  и  $\lambda_{w2} = f(r)$ , которые используются в дальнейшем при определении геометрических параметров профилей лопаток в контрольных сечениях.

# Глава 4 ПРОФИЛИРОВАНИЕ ЭЛЕМЕНТОВ ПРОТОЧНОЙ ЧАСТИ ТУРБИНЫ

Завершающим этапом газодинамического проектирования каждой ступени турбины является построение лопаточных венцов (сонлового аппарата и рабочего колеса), поверхности которых направляют движение газа. При выбранном числе  $z_n$  лопаток ядро задачи построения венца составляет проектирование профиля сечения лопатки как профиля плоской решетки с шагом t, соответствующим радиальному расположению сечения. Решетка должна обеспечить заданный поворот потока с возможно малыми потерями, а контур профиля, кроме того, должен ограничить сечение лопатки, которое удовлетворяет требованию прочности в течение всего ресурса т турбины.

Излагаемый далее метод проектирования профилей рассматривается применительно к лопаткам рабочего колеса, но принципы его остаются неизменными и при профилировании лопаток соплового аппарата.

### 41. ОБШИЕ ПРИНЦИПЫ ПОСТРОЕНИЯ ПРОФИЛЕЙ

На рис. 4.1 изображена решетка турбинных профилей и приведены обозначения ее основных параметров. Задача проектирования нового профиля может быть сформулирована следующим образом.

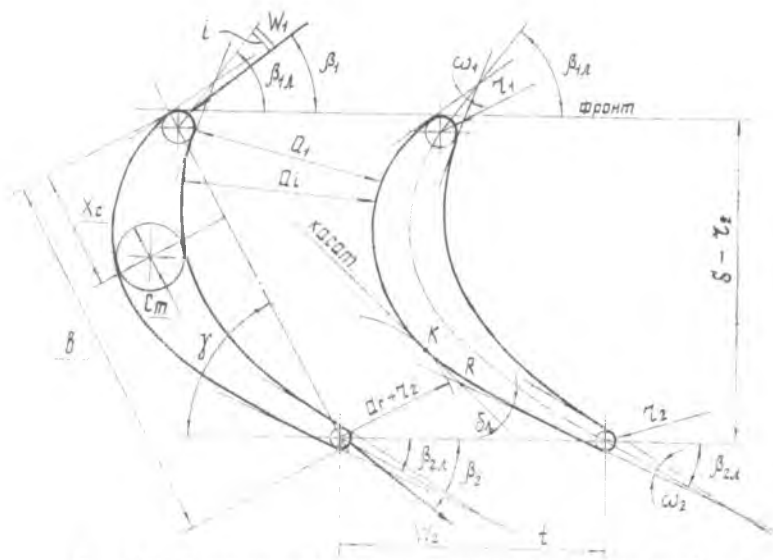

Рис. 4.1. Основные обозначения решетки турбинных профилей

Заданы: кинематические параметры — углы  $\beta_1$ ,  $\beta_2$  и приведенная скорость  $\lambda_{w2s}$ , геометрические ограничения - шаг решетки t, максимальная толщина профиля  $c_m$ или площадь его сечения  $F_n$ .

Требуется построить профиль решетки, в которой бы осуществлялся заданный поворот потока, соблюдались ограничения, а потери энергии не превышали значений, принятых в расчете параметров в межвенцовых зазорах.

Различают две группы инженерных методов построения профилей [2]:

методы, основанные на изгибе специального аэродинамического профиля:

методы, предусматривающие образование профиля непосредственным построением контуров спинки и корыта.

В настоящем пособии используется один из методов второй группы, разработанный путем обобщения опыта реального проектирования турбин. Построение профиля здесь условно расчленено на два этапа:

предварительная оценка геометрических параметров профиля

решетки  $\beta_{1a}$ ,  $\beta_{2a}$ ,  $\beta_{2ab}$ ,  $b$ ,  $c_m$ , если заданы  $F_a$ ,  $\bar{x}$ ,  $\delta$ ,  $r_1$ ,  $r_2$ ,  $\omega_1$ ,  $\omega_2$ ,  $\gamma$ (см. рис. 4.1), и установление таким образом границ участков контура профиля:

построение контуров спинки и корыта таким образом, чтобы было обеспечено расчетное значение «горла» решетки  $a_r = t \sin \beta_{2\pi\theta}$ , входная кромка располагалась относительно выходной под VFлом у, а максимальная толщина профиля  $c_m$ была удалена от входной кромки на расстояние  $\bar{x}_c$  b.

При образовании контуров спинки и корыта рекомендуется использовать сочетание дуг окружностей (на входных участках) и лекальных кривых, сопряженных без скачков кривизны так, чтобы кривизна контура монотонно уменьшалась от входной кромки к выходной. В этих целях на средних и выходных участках профиля целесообразно использовать гиперболические спирали [2].

Завершив построение контура, проверяют канал, образуемый двумя соседними профилями решетки. Канал считается удовлетворительным, если он, обеспечивая расчетное значение «горла» а, . плавно сужается от входа в решетку к выходу.

### 4.2. ОЦЕНКА ЗНАЧЕНИЙ ГЕОМЕТРИЧЕСКИХ ПАРАМЕТРОВ ПРОФИЛЕЙ РАБОЧЕЙ ЛОПАТКИ

Этот этап проектирования выполняется по результатам детального расчета ступени на различных радиусах проточной части. Исходная информация: значения  $h_{iPK}$ ,  $G_r$  и зависимости  $\beta_1 = j(R_i)$ ,  $\beta_2 = f(R_i)$ ,  $\lambda_{w2s} = f(R_i)$ ,  $T_{w1} = f(R_i)$  - нллюстрируются на рис. 4.2.

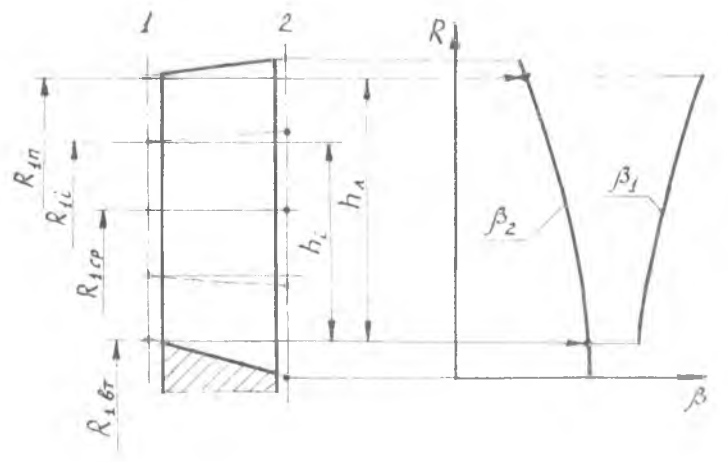

К определению исходной информации для оценки  $Puc. 4.2.$ геометрических параметров профилей

Для построения профилей назначаются контрольные сечения. Из условий удобства построения профилей и контроля их в процессе производства лопаток за контрольные сечения принимают развертки на плоскость сечений лопаточного венца цилиндрическими поверхностями, соосными с осью РК. Положение этих сечений определяется расчетными диаметрами  $D_{1i}$  на входе в венец (см. разд. 3.2 настоящего пособия и рис. 4.2) или расстояниями  $h_i$ от втулки. Значение шага  $t_i$  решетки в каждом контрольном сечении определяется по числу  $z_n$  лопаток РК.

Величины В21 и  $\lambda_{\omega_2si}$ , необходимые для расчетов геометрических параметров профиля, находятся по графикам соответствующих зависимостей при  $D_{2i} = D_{1i}$ . После этого оцениваются значения оптимального относительного шага  $\bar{t}_{\text{ont }i}$  в каждом сечении. Величина  $\vec{t}_{opt}$  а определяется степенью конфузорности  $\sin \beta_{(1-2)}$  i, углом поворота потока  $\Theta_t = 180^\circ - (\beta_1 + \beta_2)_t$ , а также значениями  $\lambda_{w2si}$ и относительной толщиной выходных кромок  $\bar{r}_{2i} = \frac{2 \tau_{2i}}{h}$ .

В диапазоне  $\lambda_{w2st} = 0.7...0.9$  и при  $\bar{r}_{2i} \leq 3\%$  значение  $\bar{t}_{opt}$  и можно определить по графику зависимости  $\vec{t}_{opt} = f(\beta_1, \beta_2)$ , приведенному<br>на рис. 2.7 (см. разд. 2.2). При увеличении  $\lambda_{w2si}$  до 1,0 значение<br> $\vec{t}_{opt}$  - следует уменьшить на 15%, а при уменьшении  $\lambda_{w2si}$  до 0,5 — увеличить на  $10\%$ .

По известным теперь величинам  $l_{\text{opt }i}$  и  $l_i$  легко определяется хорда  $b_i$  профиля в каждом сечении:  $b_i = t_i/t_{i_{\text{out}}}$ .

Найденные значения  $t_i$ ,  $\bar{t}_i$  и  $b_i$  для лопаточного венца РК последней ступени турбины НД приведены в табл. 4.1 (см. горизонтальные строки 1...4).

Чтобы определить остальные параметры группы геометрического ограничения,  $F_i$  и  $c_{mi}$ , выполняют проектировочный расчет лопатки на прочность. Если материал ее выбран, то по известным температуре  $T_m^*$  и ресурсу т однозначно определяется предел длительной прочности [9]. Разделив значение  $\sigma_{h,z}$  на коэффициент запаса (его обычно выбирают равным 2), устанавливают допустимое напряжение [о, ] растяжения. Задача проектировочного расчета — выбрать такой закон  $F_i(R_i)$ , при котором напряжение ни в одном из контрольных сечений не превышает допустимой величины, а масса лопаточного венца достигает минимального (в этих условиях) значения.

Задача решается однозначно (и достаточно просто), если выбрать линейный закон изменения площади сечений по высоте лопатки:

$$
F_i = F_{\pi} \left( 1 + \frac{1 + \chi}{\chi} \cdot \frac{h_i}{h_{\pi}} \right). \tag{4.1}
$$

### Таблина 41

#### Значения геометрических параметров профилей в контрольных сечениях

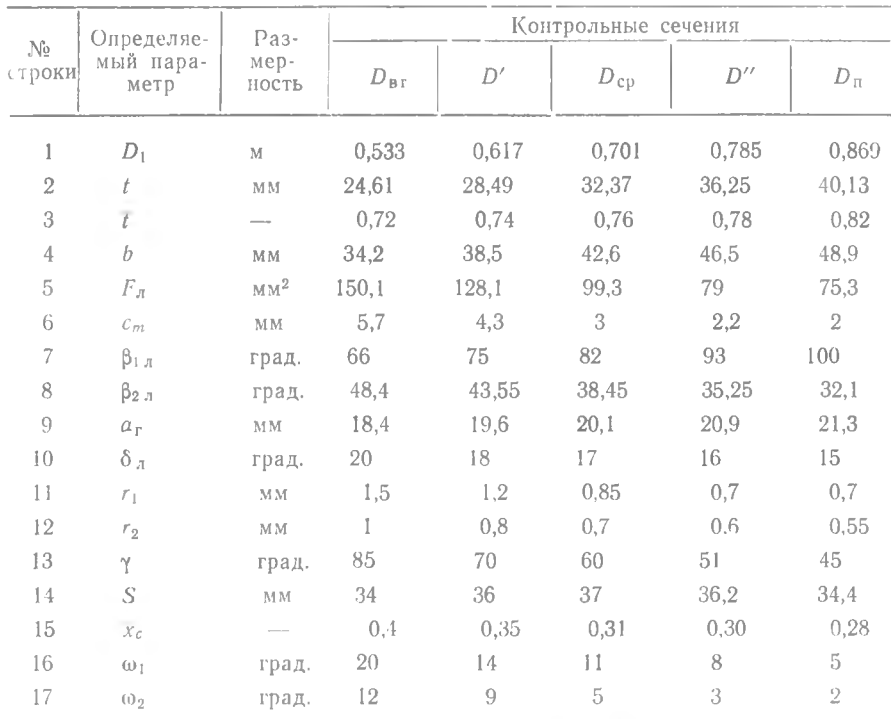

В частном случае при отношении  $\chi = \frac{F_{\rm eff}}{F_{\rm ex}} = 1$  из (4.1) следует, что площадь каждого *i*-го сечения равна  $F_n^{\mu}$ . При  $\chi < 1$  площадь растет от периферийного сечения по втулочному. Что касается максимального напряжения, то при законе изменения площади  $F_i$  (4.1) его всегда испытывает втулочное сечение, и оно (напряжение) для бесполочных лопаток [10]

$$
\sigma_{\text{planar}} = \sigma_{\text{planar}} = \rho_a \frac{1 + \chi}{\frac{D_{\text{cp}}}{h_a}} u_{\text{cp}}^2. \tag{4.2}
$$

Приравняв теперь

$$
\rho_{\pi} \frac{1+\chi}{\rho_{\rm cn}} u_{\rm cp}^2 = [\sigma_{\rm p}], \qquad (4.3)
$$

можно установить максимально допустимое отношение у, которое отвечает здесь и требованию минимума массы конструкции.

Необходимая для расчетов по (4.1) площадь периферийного сечення  $F_n$  может быть оценена по приближенной формуле

$$
F_i = 0.77 \cdot b_i \cdot c_{mi}, \qquad (4.4)
$$

если стпп назначить из условий жесткости лопатки во время ее изготовления и эксплуатации.

Для авиационных турбин средней размерности  $c_{mn} \ge 1.8$  мм.

Определив по (4.3) допустимое отношение у, а по (4.4) величину  $F_n$ , можно найти по (4.1) значения  $F_i$  в каждом сечении. По известным  $F_i$  и  $b_i$  на основании (4.4) производится оценка величин  $c_{mi}$  (см. строку 6 в табл. 4.1).

По заданным и частично оцененным исходным данным на проектирование осуществляется выбор остальных геометрических параметров решетки.

Каждый геометрический параметр решетки профилей (см. рис. 4.1) оказывает влияние как на газодинамические характеристики решетки, так и на прочность профиля лопатки. Однако целесообразно для отыскания количественных связей между ними все параметры условно разбить на группы по степени указанного влияния.

В первую группу выделим параметры, существенно влияющие на газодинамические характеристики решеток и прочностные характеристики профиля. К таким параметрам относятся конструктивные углы  $\beta_{1,n}$ ,  $\beta_{2,n}$  и  $\beta_{2\vartheta}$ , радиусы скругления кромок  $r_1$  и  $r_2$ , угол отгиба  $\delta$ , выходной кромки.

Ко второй группе следует отнести ряд вспомогательных параметров, используемых в процессе построения решетки. К ним относятся: удаление от входной кромки центра максимальной окружности х, вписанной в профиль, углы заострения  $w_1$  и  $w_2$ , а также угол установки у, характеризующий положение в решетке входной кромки профиля относительно выходной.

Рассмотрим последовательность определения указанных параметров.

# Выбор конструктивных углов

Конструктивные углы входа  $\beta_{1,1}$  и выхода  $\beta_{2,n}$  выполняют в реніетке разные функции, и подход к их выбору неодинаков. Выбор значения  $\beta_{1\pi}$  один из ответственных моментов подготовки к построению профиля: он связан с задачей достижения наименьших потерь механической энергии. Если профиль решетки известен, то минимальные потери имеют место при натекании потока под отрицательным углом атаки  $i = \beta_{1,1} - \beta_1$ . Решение обратной задачи, когда неизменными являются входной угол  $\beta_1$  потока и выходной  $\beta_2$ , а варьируется  $\beta_{1\pi}$ , не является однозначным.

Как показали расчетно-экспериментальные исследования [2]. при  $\beta_1$  < 70° минимум потерь в канале составляют профили с  $\beta_{1\pi} > \beta_1$ , т. е. искомый экстремум приходится на область положительных углов атаки. Если же  $\beta_1 > 90^\circ$ , то минимум потерь для  $\beta_2$  имеет место при  $\beta_{1n} < \beta_1$ . Обобщенная зависимость  $\beta_{1,n \text{ on}} = f(\beta_1, \beta_2)$  для современных решеток турбин ГТД приведена на рис. 4.3.

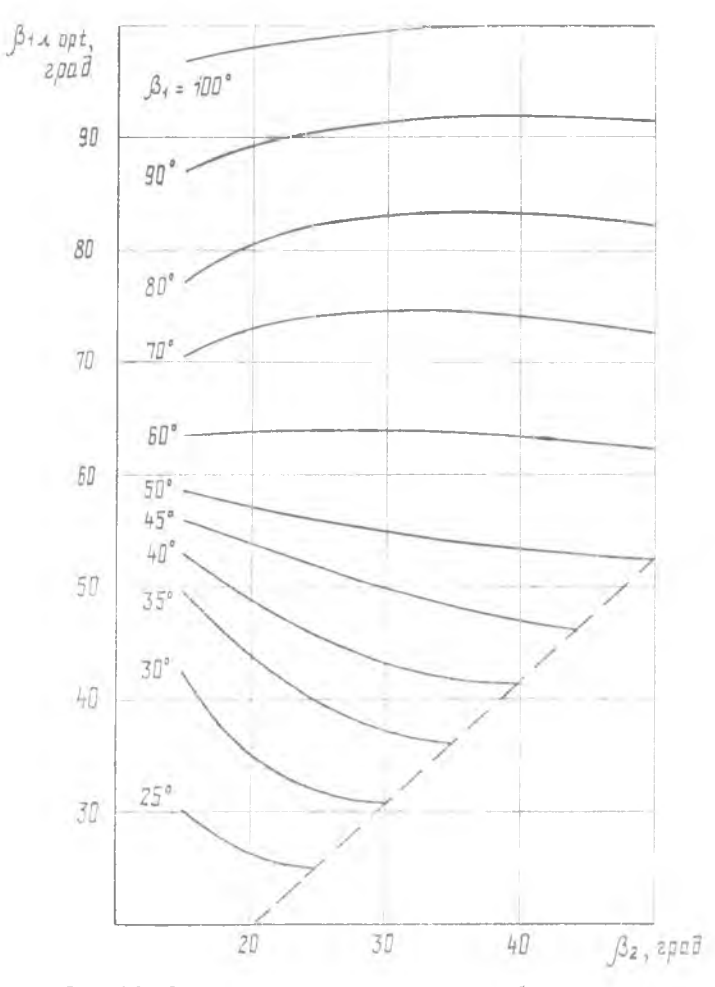

Рис. 4.3. Обобщенная зависимость для выбора конструктивного угла на входе в решетку РК

Заметного влияния угла  $\beta_2$  на профильные потери в решетке не установлено. Статистическая обработка геометрических параметров профилей лопаток реально выполненных турбин показала, что В<sub>2</sub>, зависит от эффективного угла выхода В<sub>29</sub>, углов заостре- $\mu_2$  в самом стременного для выхода раза, для забегре-<br>ния  $\omega_2$  и отгиба выходной кромки  $\delta_a$ . Чем больше  $\omega_2$  и меньше  $\delta_a$ , тем больше  $\beta_{2a}$ . Но при проектировании нового профиля можно в первом приближении принимать:

$$
\beta_{2\,\pi} \ge \beta_{2\,3\Phi}.\tag{4.5}
$$

Значение эффективного угла выхода  $\beta_{2 \text{ sub}} = \arcsin \frac{a_r}{4}$ вычисляется по соотношению

$$
\beta_{2\text{ s}\phi} = \beta_2 - \delta\beta_2, \tag{4.6}
$$

а величина угла отставания  $\delta\beta_2$  - по расчетным зависимостям  $\delta\beta_2 = f(\beta_2, \lambda_{w2s})$ , которые приведены на рис. 2.5 (см. разд. 2.2). При известном шаге  $t$  величина  $\beta_{2}$  дает однозначное опреде-

ление «горла» канала:

$$
a_r = t \cdot \sin \beta_{2\,\text{sd}}. \tag{4.7}
$$

С выбором конструктивных углов профиля непосредственно связан выбор угла отгиба выходной кромки  $\delta$ , (см. рис. 4.1) на участке коссго среза. Для значений  $\lambda_{w2s} < 1.0$  величина  $\delta$  находится в пределах 15...22°, при этом меньшие значения соответствуют периферийным сечениям, а большие — корневым [2]. Найденные значения  $\beta_{1,n}$ ;  $\beta_{2,n}$ ;  $a_n$  и  $\delta_{n,i}$  приведены для нашего примера в табл. 4.1 (см. строки 7...10).

### Выбор радицсов кромок

У профилей лопаток современных газовых турбин входная и выходная кромки выполняются обычно в виде дуг окружностей (см. рис. 4.1).

Выходную кромку стремятся делать как можно тоньше, так как с уменьшением радиуса скругления  $r_2$  снижаются кромочные потери. Однако исходя из требований прочности пера лопатки в работе и при его изготовлении толщина выходной кромки должна быть больше 0,7 мм, т. е.  $2r_2 > 0.7$  мм. Из материалов статистики сопловых и рабочих лопаток различных турбин ГТД следует, что  $2r_2 = (0.01...0.05) \cdot b$ . При этом необходимо иметь в виду, что большие значения r2 соответствуют втулочным сечениям.

Входная кромка лопатки выполняется толще выходной. При выборе радиуса скругления входной кромки учитывают, что уменьшение гі ведет к снижению потерь в решетке, если поток набегает на нее под оптимальным углом атаки. Если же угол атаки точно неизвестен или переменный, то выбирают относительно большие значения  $r_1$ , так как решетка из таких профилей оказывается менее чувствительной к нерасчетному натеканию.

Собранный статистический материал указывает, что для турбин **ГТД** целесообразно выбирать величину  $r_1$  в диапазоне  $r_1 =$  = (0,115...0,385)  $c_m$ . При этом абсолютное значение радиуса входной кромки увеличивается от периферии ко втулке.

Найденные для нашего примера величины  $r_1$  и  $r_2$  приведены в табл. 4.1 (см. строки 11...12).

### Определение вспомогательных параметров

При проектировании нового профиля возникает задача о целесообразном расположении входной кромки профиля относительно выходной. Это положение определяется размером хорды и взаимным смещением кромок в направлении фронта решетки, которое характеризуется углом у. Рекомендуется следующая формула для определения угла установки:

$$
\gamma = 57,84 - 0,393 \beta_{1,1} + 0,822 \beta_{2,1}.
$$
 (4.8)

По известным величинам  $r_1$ ,  $r_2$ ,  $b$  и  $\gamma$  определяется ширина S решетки:

$$
S = [b - (r_1 + r_2)]\sin\gamma + (r_1 + r_2). \tag{4.9}
$$

Следует отметить, что найденные по (4.8) и (4.9) значения уср и S<sub>cp</sub> (как более точные) могут и не совпадать с их значениями, полученными в разд. 2.2. 2.3 настоящего пособия.

Для правильного построения профиля необходимо оценить удаление х, максимальной толщины профиля от входной кромки. Результаты обмера профилей выполненных лопаток позволили получить следующую эмпирическую зависимость:

$$
\frac{x_c}{b} = 0,109 + 0,058 \beta_{1\pi} + 0,191 \beta_{2\pi} -
$$
  
- 0,15  $\bar{t}$  + 0,22  $\left(\frac{c_{\bar{m}}}{b}\right)$  + 0,27  $\delta_{1}$ , (4.10)

где  $\beta_{1\pi}$ ,  $\beta_{2\pi}$  и  $\delta_{\pi}$  выражены в радианах.

Значение  $\frac{x}{b}$  для профилей лопаток РК современных турбин должно находиться в пределах 0,15...0,4.

Углы заострения фи и ф2 во многом определяют плавность обводов профиля на входном и выходном участках и зависят от радиусов скругления r<sub>1</sub> и r<sub>2</sub>, а также величин с<sub>т</sub> и х<sub>с</sub>. Статистическая обработка большого числа профилей турбинных решеток ГТД показала, что для вычисления угла он можно пользоваться формулой

$$
\omega_1 = 3.51 \cdot \arctan \frac{\frac{c_m}{2} - r_1}{\bar{x}c \cdot L_p - r_1} \,, \tag{4.11}
$$

где  $L<sub>0</sub>$  - длина развертки профиля в контрольном сечении, находится из выражения

 $L_p = b(1,32-0,125 \beta_{1n} - 0,176 \beta_{2n} + 0,367 \bar{c}_m).$  $(4.12)$ 

В формуле (4.12) значения углов  $\beta_{1,n}$  и  $\beta_{2,n}$  выражены в ралиянах

Угол заострения выходной кромки определяется по следующей формуле:

$$
\frac{c_m}{2} - r_2
$$
  
(a)  $2 = 2$ , 16 arc tg  $\frac{c_m}{(1 - \bar{x}_c) L_p - r_2}$  (4.13)

Значения вспомогательных параметров профиля для нашего примера приведены в табл. 4.1 (см. строки  $13...17$ ).

Следует отметить, что для правильного построения решетки профилей необходимо, чтобы в каждом контрольном сечении соблюдалось условие

$$
\omega_2 < \delta_{\pi}.\tag{4.14}
$$

Таким образом определены и оценены все геометрические параметры, необходимые для построения профиля пера турбинной **TORATKH** 

#### 4.3. ПОСТРОЕНИЕ ПРОФИЛЕЙ ЛОПАТОК С ПОМОЩЬЮ ДУГ ОКРУЖНОСТЕЙ И ЛЕКАЛЬНЫХ КРИВЫХ

Графические работы, связанные с построением профиля реактивной решетки, целесообразно выполнять поэтапно, при этом масштаб изображения должен быть не менее 5:1. Рассмотрим последовательность выполнения этапов построения.

### Образование контира спинки на участке косого среза

На прямой линии (см. рис. 4.4), принятой за фронт решетки, откладывают отрезок  $O_2 - O_{2t}$ , равный шагу решетки t на соответствующем радиусе. Радиусом г<sub>2</sub> проводят окружности в точках  $O<sub>2</sub>$   $\mu$   $O<sub>2t</sub>$ .

Из точки  $O_{2t}$  проводят дугу окружности радиусом  $a_r + r_2$ . Для обеспечения эффективного угла выхода В<sub>2 эф</sub> (а, следовательно, и  $\beta_{2}$ л) достаточно контур спинки профиля провести так, чтобы он коснулся дуги. С этой целью к окружности с центром  $O_2$  проводят касательную под углом  $\beta_{2c} = \beta_{2a} \cdot \frac{\omega_2}{2}$ . С помощью лекала переменной и монотонно изменяющейся кривизны, начиная от выход-

ной кромки, проводят участок *с2п* спинки профиля на участке косого среза (см. рис. 4.4,а). При этом в зависимости от кривизны лекальной кривой получится то или иное значение угла отгиба  $\delta_{\alpha}$ выходной кромки. Подбирая кривизну лекальной кривой, можно добиться совпадения значения этого угла с его расчетным значением.

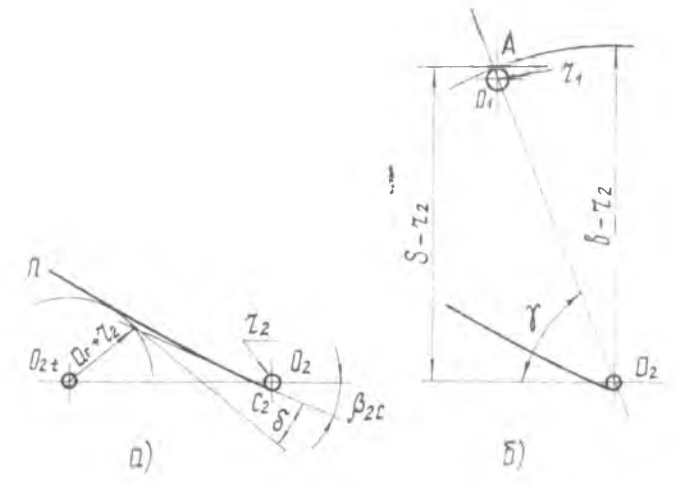

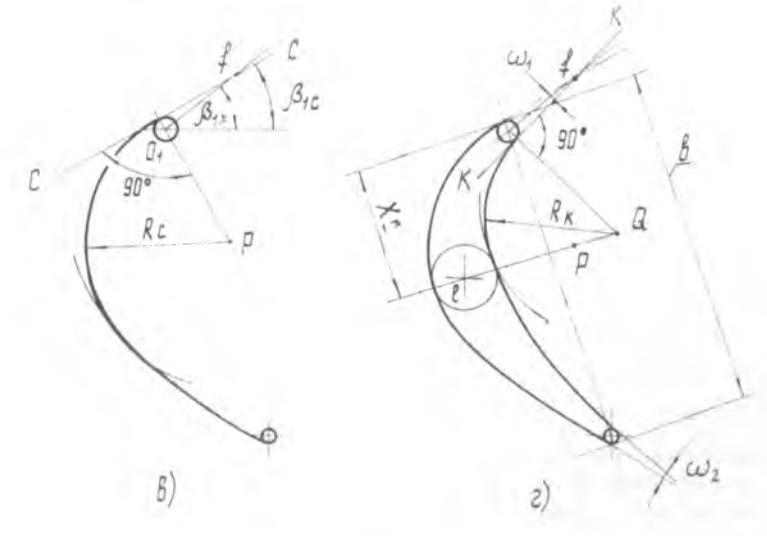

Рис. 4.4. Этапы построения профилей с помощью дуг окруж**ностей и лекальных кривых**

### Образование контира спинки на входном ичастке профиля

Построение контура спинки на входном участке начинается с оценки положения точки  $O_1$ , являющейся центром радиуса входной кромки (см. рис. 4.4,6). С этой целью из точки  $O_2$  проводят дугу раднусом  $b - r_2$ . Хорда профиля будет равна принятому значению b, если входная кромка коснется проведенной дуги в любом ее месте. Угловое положение хорды профиля в решетке определяется углом у. Под этим углом к фронту решетки проводят луч  $O_9A$  до пересечения с дугой  $b-r_2$ , на котором и отмечается (в зависимости от величины  $r_1$ ) положение точки  $O_1$ .

Для образования входного участка спинки профиля из точки  $O_1$ проводят луч под углом  $\beta_{1B}$  к фронту решетки (см. рис. 4.4, в).<br>К окружности входной кромки со стороны спинки под углом  $\beta_{1c} = \beta_{1a} - \frac{|\mu_1|}{2}$  проводят касательную  $c-c$  до пересечения ее с лучом из точки  $O_1$  в точке *f*. На перпендикуляре к линин  $c - c$ , проходящем через точку  $O_1$ , выбирают центр дуги  $R_c$  (точку P), с помощью которой образуют входной участок спинки и делают нопытку сопрячь его с проведенным ранее выходным участком профиля  $C_{2}n$ .

Если плавное сопряжение не получается, то его добиваются использованием дополнительных кривых, связывающих дугу  $R_c$ с выходным участком профиля  $C_2n$ . В ряде случаев допускается изменение самого участка  $\dot{C}_{2}n$  или угла установки у. Это изменение для угла у не должно превышать  $\pm 10^{\circ}$ .

### Образование контура корыта профиля

Этот этап построения начинают с проведения через точку f касательной  $k - k$  к окружности входной кромки (см. рис. 4.4,г). Между прямыми  $c - c$  и  $k - k$  образуется, таким образом, угол  $\omega_1$ . На перпендикуляре к линин  $k - k$ , проходящем через точку  $O_1$ , выбирают центр дуги  $R_k$ , с помощью которой образуется входной участок корыта профиля.

Величния радиуса дуги  $R_k$  может быть выбрана следующим образом. На расстоянии  $x_c = \overline{x}_c \cdot b$  от выходной кромки прочерчивают окружность радиусом - при касательно к контуру спинки. Центр этой окружности (точку l) соединяют с точкой Р (см. рис. 4.4, в) прямой линией, продолжаемой до пересечения с перпендикуляром к линин  $k - k$  в точке Q. Эту точку и принимают за центр дуги  $R_k$ .

Участок корыта, образованный дугой  $R_k$ , продолжают до выходной кромки лекальной кривой с монотонным увеличением радиуса 64

кривизны в сторону выхода. Сопряжение корыта профиля с выходной кромкой определит величину угла  $\omega_2$ . Чтобы не нарушать величину уже выбранного значения минимального проходного сечения а, решетки, необходимо, как указывалось в разд. 4.2, при профилировании соблюдать условие  $\omega_2 < \delta_1$ . Форма профилей РК профицировании соотности день не суда и уриги профильси и к<br>последней ступени для трех характерных сечений (на периферии,<br>среднем радиусе и втулке) приведена на рис. 4.5,а—в.

## Проверка формы канала

Построенный вариант профиля проверяют затем на наличие местной диффузорности канала, образуемого решеткой таких профилей.

Лля этого в межлопаточном канале выделяется полоса постоянной ширины, равная величине  $a_r$ , а по виду оставшейся области судят о его качестве. Если оставшаяся область представляет собой плавно сужающуюся зону (см. рис. 4.5, а), то межлопаточный канал конфузорный, и в этом смысле профиль решетки выполнен правильно. Если же ширина оставшейся области изменяется немонотонно (см. рис. 4.5,6), то в канале имеется местный диффузор. Допустимое значение местной диффузорности  $\overline{D} = a_{\text{max}}/a_1$  не должно превышать 5...10% (в нашем случае  $D = 2.5$ %). Если же  $\overline{D}$  превышает этот предел, то от нее необходимо избавиться.

Уменьшение и полное устранение местных диффузоров может быть достигнуто: увеличением угла  $\beta_{1n}$ , уменьшением  $r_1$ , увеличением площади сечения  $F_n$ . Однако, несмотря на наличие принципиальных возможностей, полностью устранить местную диффузорность практически в большинстве случаев не представляется возможным, так как увеличение  $\beta_{1n}$  (см. разд. 4.2) ведет к увеличению<br>гидравлических потерь, а уменьшение  $r_1$  — к появлению трещин и дополнительных потерь из-за повышенной чувствительности к VFлам атаки на нерасчетных режимах.

На заключительном этапе проектирования решетки профилей осуществляется контроль качества обтекания построенных профилей. Для этого современными теоретическими методами [2,4] определяются энюры скоростей потока на контурах заданного профиля решетки при известных условиях натекания на нее.

Расчетное определение скорости на контуре профиля является настолько трудоемкой задачей, что выходит за рамки учебного проектирования. В то же время, как показали специальные исследования, турбинные решетки, спроектированные изложенным выше методом, имеют благоприятное распределение скорости по контурам, малый уровень потерь энергии и обеспечивают заданное изменение параметров потока в ступени.

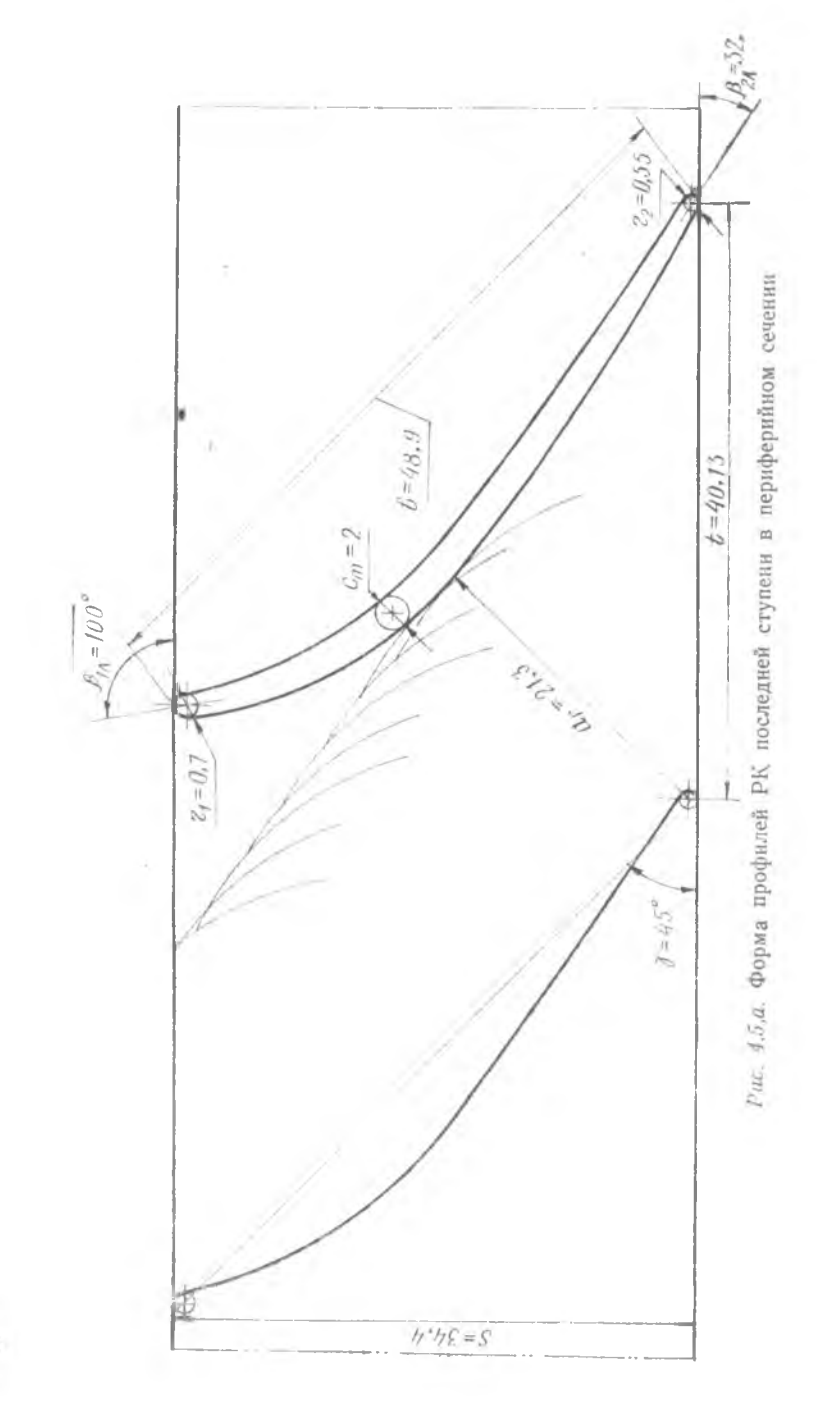

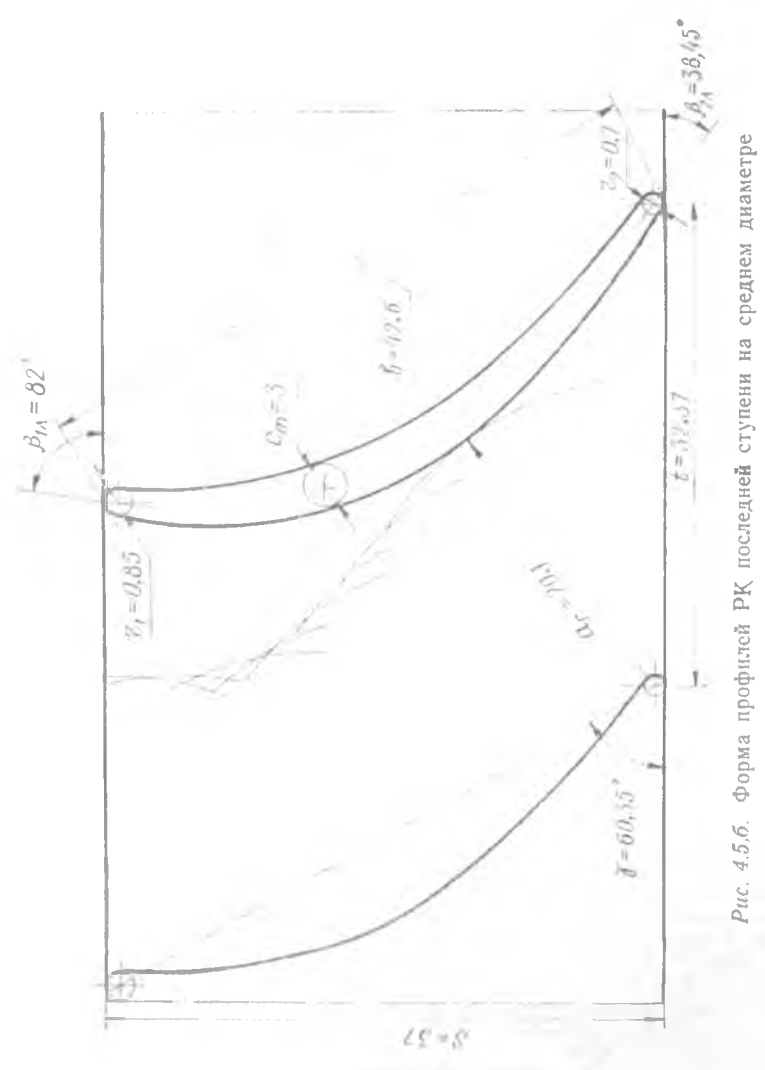

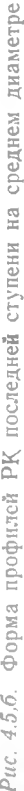

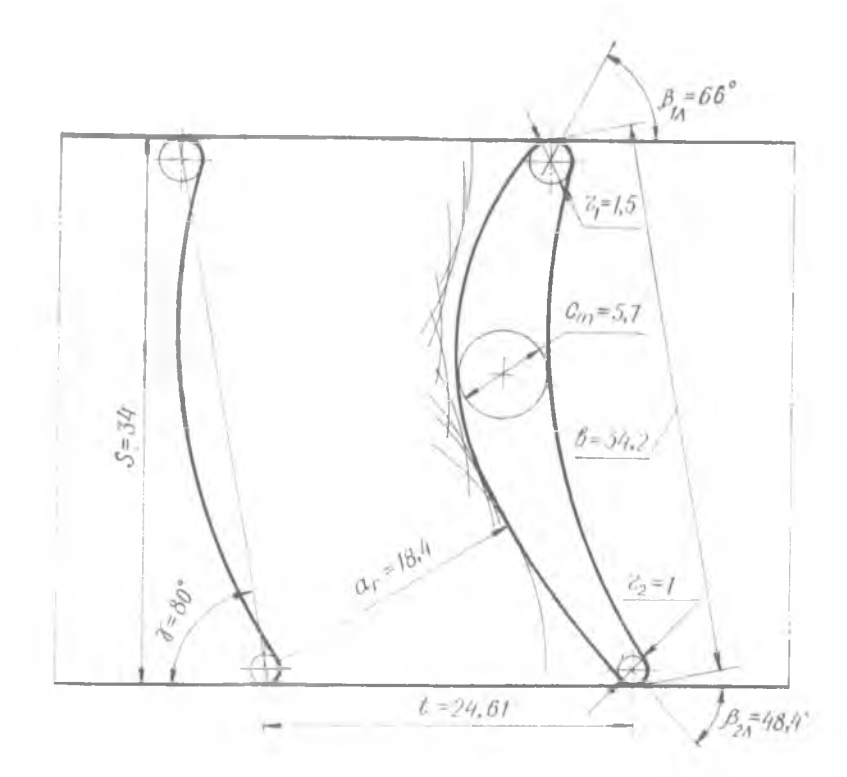

Рис. 4.5, в. Форма профилей РК последней ступени во втулочном сечении

#### ЛИТЕРАТУРА

1. Абианц В. Х. Теория газовых турбин реактивных двигателей. - М.: Мапиностроение, 1979. - 310 с.

2. Аронов Б. М., Жуковский М. И., Журавлев В. А. Профилирование лопаток авиационных газовых турбин. - М.: Машиностроение, 1975. - 192 с.

лок авнационных газовых туронк. — их. машиностроение, 1970. — 192 с.<br>3. Биргер И. А., Шорр Г. Б., Иосилевич Г. Б. Расчет на прочность деталей машин: Справочник, 3-е изд., перераб. и доп. - М.: Машиностроение, 1979. - 702 4. Дейч М. Е. Техническая газодинамика. - М.: Энергия, 1974. - 592 с.

5. Дорофеев В. М., Маслов В. Г., Первышин Н. В. и др. Термогазодинамический расчет газотурбинных силовых установок, - М.: Машиностроение, 1973. - 144 с.<br>6. Емин О. Н., Гаврилов А. В. Методика расчета газовых турбин на ЭВМ.-

M.: MAH. 1978. - 67 o.

7. Кириллов И. И. Теория турбомашин. - М.: Машиностроение, 1972. -536 с.

8. Копелев С. З., Тихонов Н. Д. Расчет турбин авиационных двигателей. (Газодинамический расчет, Профилирование лопаток). - М.: Машиностроение, 1974. - 267 с.

**9.** *Кузьмичев В. С., Трофимов А. А.* **Проектный расчет основных параметров турбокомпрессора авиационного ГТД. — Куйбышев: КуАИ, 1984. — 77 с.**

**10.** *Л о кай В. И., Максутова М. К-, Стрункин В. А.* **Газовые турбины двигателей летательных аппаратов. — М.; Машиностроение, 1979. — 448 с.**

**11.** *Л окай В. И., Сальников Г. М.* **Термогазодинамический расчет высоко**температурных охлаждаемых турбин авиационных ГТД. - Казань: КАИ, 1980. -**104 с.**

**12** *Мамаев Б. И.* **Газодинамический расчет осевой турбины. — Куйбышев: КуАИ, 1969. — 103 с.**

13. *Маслов В. Г., Кузьмичев В. С., Григорьев В. А.* Выбор параметров и **проектный термогазодинамический расчет авиационных ГТД. — Куйбышев: КуАИ, 1984. — 88 с.**

**14.** *Нечаев Ю. Н., Федоров Р. М.* **Теория авиационных газотурбинных двигателей. Ч. 1. — М.: Машиностроение, 1977. — 312 с.**

**15. Руководство для пользователей к комплексу программ газодинамических расчетов компрессора и турбины на ЭВМ. — Куйбышев: КуАИ, 1984. — 35 с.**

16. Холщевников К. В. Теория и расчет лопаточных машин. - М.: Маниню**строение, 1970. — 610 с.**

17. Холщевников К. В., Емин О. Н. Выбор параметров и расчет авиацион**ных турбин. — М.: МАИ, 1967. — 177 с.**

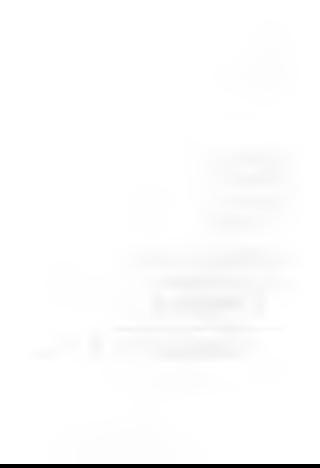

Св. план, 1984, поз, 20

*Борис Иванович Мамаев, Николай Федорович Мусаткин, Борис Матвеевич Аронов*

ГАЗОДИНАМИЧЕСКОЕ ПРОЕКТИРОВАНИЕ ОСЕВЫХ ТУРБИН АВИАЦИОННЫХ ГТД

**Редактор Т. К. К р е т и н и н а Техн. редактор Н. М. К а л е н ю к Корректор Н. С. Куприянова**

**Сдано в набор 12.01.84 г. Подписано в печать 9.04.84 г. FO 00144. Формат 6 0 X 84 1/16. Бумага писчая белая. Гарнитура литературная. Печать высокая. Уел. п. л. 4,18. Уч.-изд. л. 4,0. Т. 800 экз. Заказ 38. Цена 15 к.**

**Куйбышевский ордена Трудового Красного Знамени авиационный институт им. С. П. Королева,** г. Куйбышев, ул. Молодогвардейская, 151.

**Типография УЭЗ КуАИ, г. Куйбышев, ул. Ульяновская, 18.**